# **E-Commerce: Erfolgsfaktoren eines Online-Shops am Beispiel des chinesischen Onlineportals AliExpress**

**Facharbeit im Fach Wirtschaftsinformatik**

vorgelegt von

**Bao Trinh Chi**

Chonburi, Thailand

Matrikelnr.: 10-739-894

**Angefertigt am Institut für Informatik der Universität Zürich Prof. Dr. Lorenz M. Hilty**

Betreuer: Prof. Dr. Lorenz M. Hilty

Abgabe der Arbeit: 2.11.2014

## Inhaltsverzeichnis

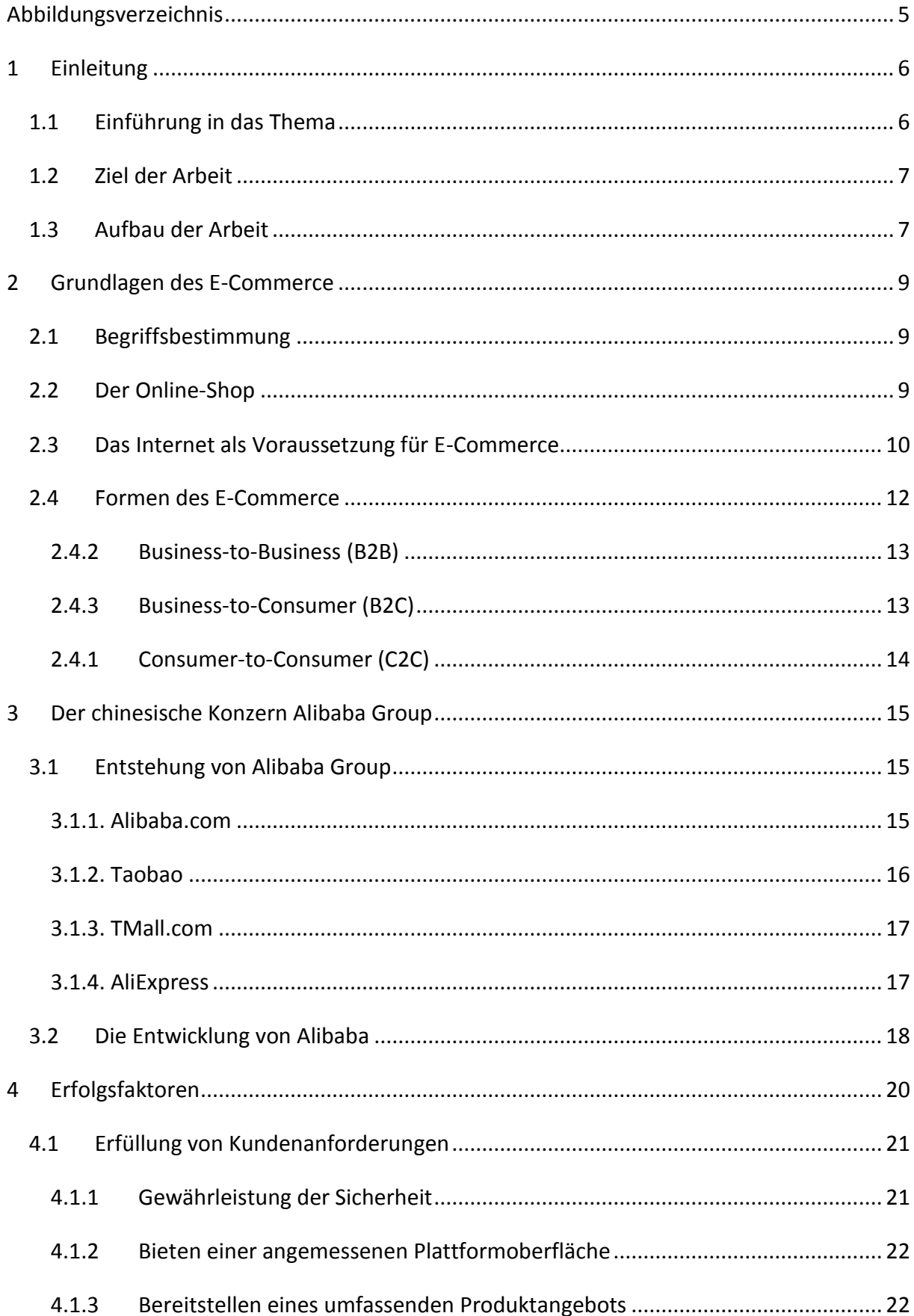

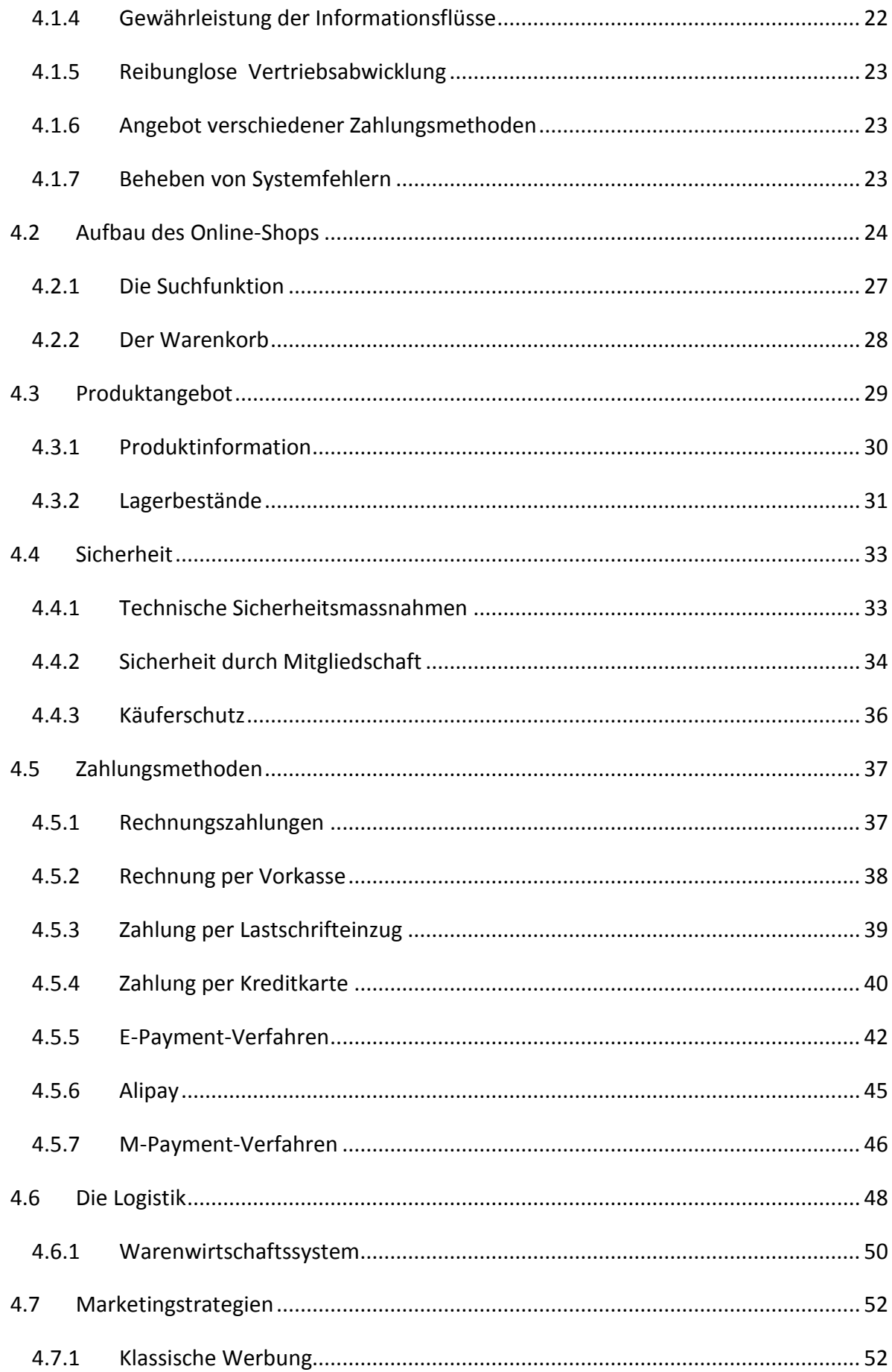

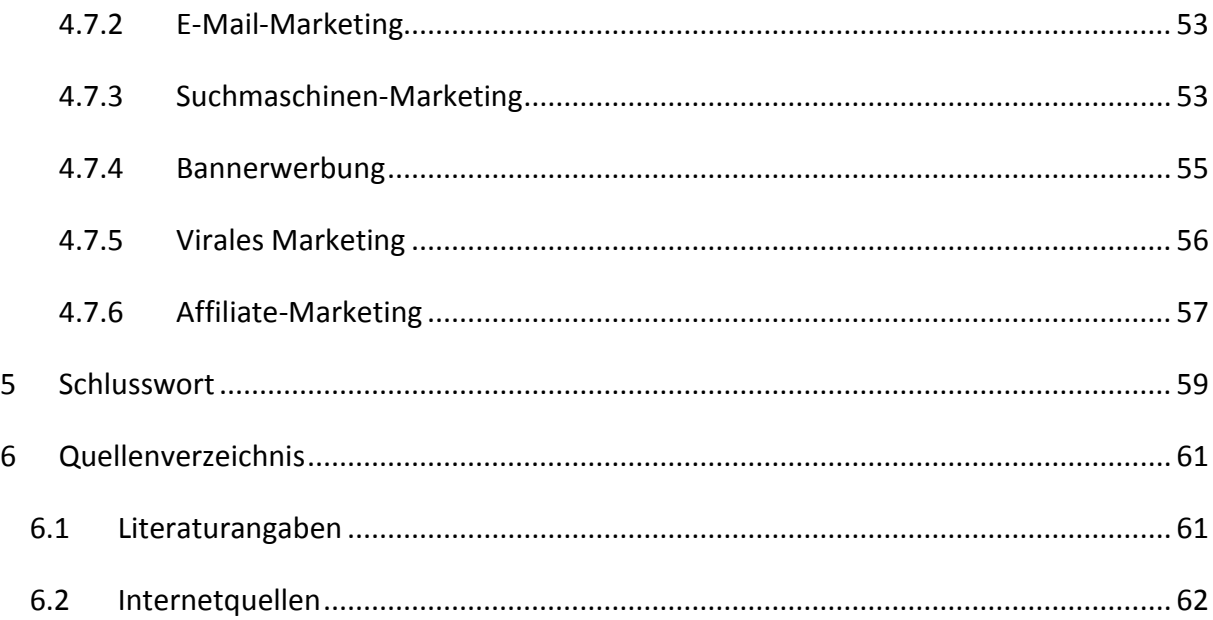

## <span id="page-4-0"></span>**Abbildungsverzeichnis**

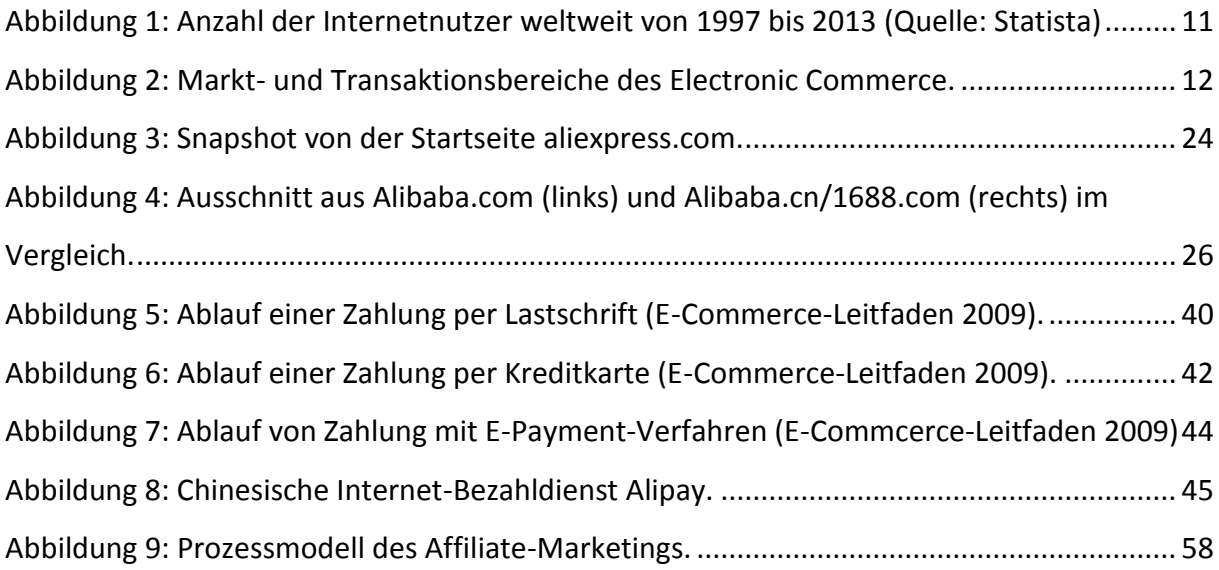

## <span id="page-5-0"></span>**1 Einleitung**

#### <span id="page-5-1"></span>**1.1Einführung in das Thema**

Das Internet hat sich seit Ende der 70-er Jahre so sehr entwickelt, dass unser Leben heute ohne dasselbe kaum mehr vorstellbar ist. Abgesehen vom Versenden von E-Mails, Musikhören, Fernsehen oder Datenübertragungen hat die schnelle Entwicklung des Internets auch dazu geführt, dass heutzutage immer mehr Käufe über das Internet getätigt werden. Der Handel über die sogenannte E-Commerce-Plattform verspricht viele Vorteile und unterscheidet sich vom klassischen, stationären Handel in vielerlei Hinsichten. Zum Einen, weil der Online-Handel viel bequemer ist, da der Kunde den Einkauf von Zuhause aus tätigen kann und selbst nicht mehr die Wohnung zu verlassen braucht. Ausserdem ermöglicht das Internet Einkäufe rund um die Uhr. So kann der Kunde nach der Arbeit und zur späten Stunde noch einkaufen gehen. Hinzu kommt, dass der Kunde die vielen Produktangebote auf einer Seite hat, was ihm einen adäquateren Produktvergleich ermöglicht. Somit spart der Kunde nicht nur Zeit, sondern auch Geld.

Nutzer im Internet finden heutzutage unzählige Online-Shops. Die Anzahl an Unternehmen, die das Medium für gewerbliche Zwecke nutzen, ist seit der Entstehung von E-Commerce gestiegen. Dies liegt daran, dass das moderne E-Commerce dem Unternehmen nicht nur den Geschäftsverkehr erleichtert, sondern ihm auch ermöglicht, Kosten zu sparen, da sowohl die Miete für die gewerbliche Räume als auch die Kosten für das Personal aufgrund ökonomischer Rationalisierung sinken.

Damit sich ein Online-Shop im E-Commerce über einen längeren Zeitraum erfolgreich etablieren kann, müssen viele Kriterien erfüllt sein. Dabei spielt einerseits der Aufbau des Shops eine wichtige Rolle, andererseits müssen andere Aspekte berücksichtigt werden, die von Sicherheit über Werbemittel bis hin zu den unterschiedlichen Zahlungsmethoden reichen. Zudem dürfen die Kundenanforderungen und Kundenbedürfnisse nicht ausser Acht gelassen werden. Das erfolgreichste Beispiel im Bereich E-Commerce ist der grösste chinesische Konzern Alibaba, der im Jahre 2007 – acht Jahre nach seiner Gründung – einen schnellen Aufstieg erfuhr und heute die grösste chinesische Online-Handelsplattform Alibaba.com sowie andere bekannte Online-Shops wie AliExpress und Taobao besitzt.

6

#### <span id="page-6-0"></span>**1.2 Ziel der Arbeit**

Diese Facharbeit befasst sich mit den Kriterien für einen erfolgreichen Online-Shop. Das Ziel dabei ist es, einen Überblick über E-Commerce zu bekommen und den Leser in die chinesische Unternehmensgruppe Alibaba einzuführen. Der Kern dieser Arbeit besteht darin, aufzuzeigen, welche Kriterien eine Handelsplattform erfüllen muss, um sich erfolgreich auf dem Markt etablieren zu können. Da der Konzern Alibaba Group diese Kriterien bereits erfüllt, ist eine Auseinandersetzung mit dem Online-Shop AliExpress bestens geeignet, um die kritischen Erfolgsfaktoren aufzuzeigen. Dabei ist es wichtig, nicht nur einen Einblick in den Aufbau der Plattform zu bekommen, sondern auch die verschiedenen Aspekte wie z.B. die Zahlungssysteme und Werbemethoden sowie die Kundenanforderungen zu berücksichtigen.

## <span id="page-6-1"></span>**1.3 Aufbau der Arbeit**

Einleitend möchte ich zunächst in Kapitel 2 zum Thema E-Commerce ein paar Grundlagen darstellen. Der Leser soll einen Einblick in die Begriffsdefinitionen des E-Commerce erhalten. Zusätzlich werden auch die verschiedenen Formen des E-Commerce erläutert, da es Unterschiede gibt zwischen dem Verkauf an Endverbraucher, dem Verkauf an gewerbliche Kunden und dem Verkauf unter Privaten (natürlichen Personen).

Kapitel 3 widmet sich dem Unternehmen Alibaba Group. Nebst seiner Entstehung und Entwicklung stellt die Autorin dem Leser auch die Online-Plattform Alibaba.com und die Online-Shops wie Taobao und AliExpress vor. Da die Tochterfirma AliExpress im nächsten Kapitel als Beispiel für die Analyse der Erfolgsfaktoren herangezogen wird, ist des Weiteren ein kurzer Einblick in deren Online-Shop unumgänglich.

Im vierten Kapitel, welches den Kern dieser Facharbeit bildet, wird auf die unterschiedlichen erfolgskritischen Aspekte eines Online-Shops eingegangen. Dieses Kapitel behandelt zunächst die Kundenanforderungen und beschreibt dort die Herausforderungen aus Sicht der Kunden. Anschliessend werden der Aufbau des Online-Shops sowie die Produktangebote und die Sicherheit im Shop untersucht. Die verschiedenen Zahlungssysteme sowie deren Vor- und Nachteile werden im Anschluss daran begutachtet. Zuallerletzt beschäftigen wir uns in diesem Kapitel mit dem Vertrieb eines Online-Shops und untersuchen die verschiedenen Marketing-Strategien. In Kapitel sechs fasst die Autorin die gesamte Arbeit zusammen und gibt zudem noch einen knappen Ausblick auf das Thema M-Commerce.

## <span id="page-8-0"></span>**2 Grundlagen des E-Commerce**

#### <span id="page-8-1"></span>**2.1 Begriffsbestimmung**

Der Begriff E-Commerce ist die englische Abkürzung für "Electronic Commerce" und bedeutet "elektronischer Handel" oder "elektronischer Handelsverkehr". Der Begriff umfasst alle Formen der Geschäftsabwicklung im Internet und über private oder öffentliche Computernetze. Als E-Commerce werden nebst dem Kaufen und Verkaufen auch andere Online-Dienstleistungen wie das Werben, der Kundenservice und Online-Buchungen bezeichnet. Aus diesem Grund wird der Begriff E-Commerce in der Literatur nicht einheitlich verwendet und abhängig von der Betrachtungsperspektive unterschiedlich interpretiert. Trotz der uneinheitlichen Definition lässt sich für E-Commerce eine Vielzahl von unterschiedlichen Zielen und Aktivitäten zuordnen, zu denen unter anderem Kundengewinnung, das Schaffen neuer Märkte, Beraten, Geschäftsbeschleunigung und Kommunikation gehören. 1

Ein weiterer Begriff, der oft mit E-Commerce in Verbindung gebracht wird und welcher in dieser Facharbeit oft seinen Gebrauch findet, ist der Online-Shop. Mit einem Online-Shop ist eine elektronische Verkaufsplattform gemeint, auf der mit Produkten und Dienstleistungen gehandelt wird.

#### <span id="page-8-2"></span>**2.2Der Online-Shop**

 $\overline{\phantom{a}}$ 

Mit dem Verzicht auf stationären Einzelhandel haben Unternehmen wie Alibaba oder Amazon gezeigt, dass Online-Shopping viele Vorteile mit sich bringt und durchaus eine Alternative zum Einzelhandel sein kann. Verglichen mit dem stationären Handel kann der Händler bei einem Online-Geschäft unterschiedliche Kosten einsparen. Durch weniger anfallende Kosten aufgrund des Wegfallens von Miete für das Ladenlokal und der Personalkosten können die Umsätze gesteigert und die Produkte mit zunehmender Grösse des Online-Shops (aufgrund besserer Ankaufspreise) günstiger an den Kunden verkauft werden. Zudem bietet der Online-Shop den Händlern die Möglichkeit, mehr Produkte zum

<sup>1</sup> Vgl. Meyer, Ronald: *E-Commerce – Grundlagen und Praxiswissen für den Online-Handel*, S.11, AV Akademikerverlag, 2012.

Verkauf anzubieten als in einem realen Geschäft, welches sich aufgrund der begrenzten Fläche als Nachteil entpuppen kann. Weitere Vorteile eines Online-Shops gegenüber dem stationären Handel ist das sogenannte "Home-Shopping". Über das Internet gelangt der Kunde rund um die Uhr zum Shop. Der Einkauf kann von Zuhause aus erledigt werden, ohne dass der Kunde ins Geschäft fahren muss. Ausserdem ermöglicht das Internet dem Nutzer nicht nur bequemen Einkauf, sondern auch Produkt- und Preisvergleiche z.B. auf einem Vergleichsportal (u.a. comparis.ch), wodurch der Kunde erstens schneller an sein gewünschtes Produkt kommt und zweitens rasch das günstigere Produkt aussuchen kann. Home-Shopping spart somit Zeit und Geld. Ein weiterer Vorteil, den der Kunde geniessen kann, sind die auf dem Online-Shop zur Verfügung gestellten Produktinformationen. Der Kunde erfährt unverzüglich, ob sein Produkt noch an Lager und welche Grösse noch vorhanden ist. Über Kundenbewertungen kann er sich ein Bild über das Produkt machen. Stimmt die Qualität mit den Vorstellungen der Kunden überein? Gefällt es anderen Kunden, die das Produkt bereits gekauft haben? Stimmt das Gesamtbild des Produktes mit dem Produktbild im Online-Shop überein? Antworten auf Fragen zu den Produkten können die Nutzer den Kundenbewertungen entnehmen.

#### <span id="page-9-0"></span>**2.3Das Internet als Voraussetzung für E-Commerce**

Das Internet bildet die wesentliche Voraussetzung für E-Commerce. Durch die steigende Anzahl an Internetnutzern und der Verbreitung des Internets wurden viele Unternehmen erst recht auf den elektronischen Handel im Internet aufmerksam. Der Erfolg von Online-Shops kann jedoch nur aufrecht erhalten werden, wenn der Online-Shop weiterhin viele Kunden anzieht. Die Anzahl an Internetnutzern spielt aus diesem Grund weiterhin eine wichtige Rolle für E-Commerce, denn sie bildet das wichtigste Kriterium für einen erfolgreichen Online-Shop. Laut Statista hat die Anzahl an Internetnutzern im Laufe der Jahre stetig zugenommen. 2013 betrug die Anzahl der weltweiten Internetnutzer knapp über 2,765 Millionen.

10

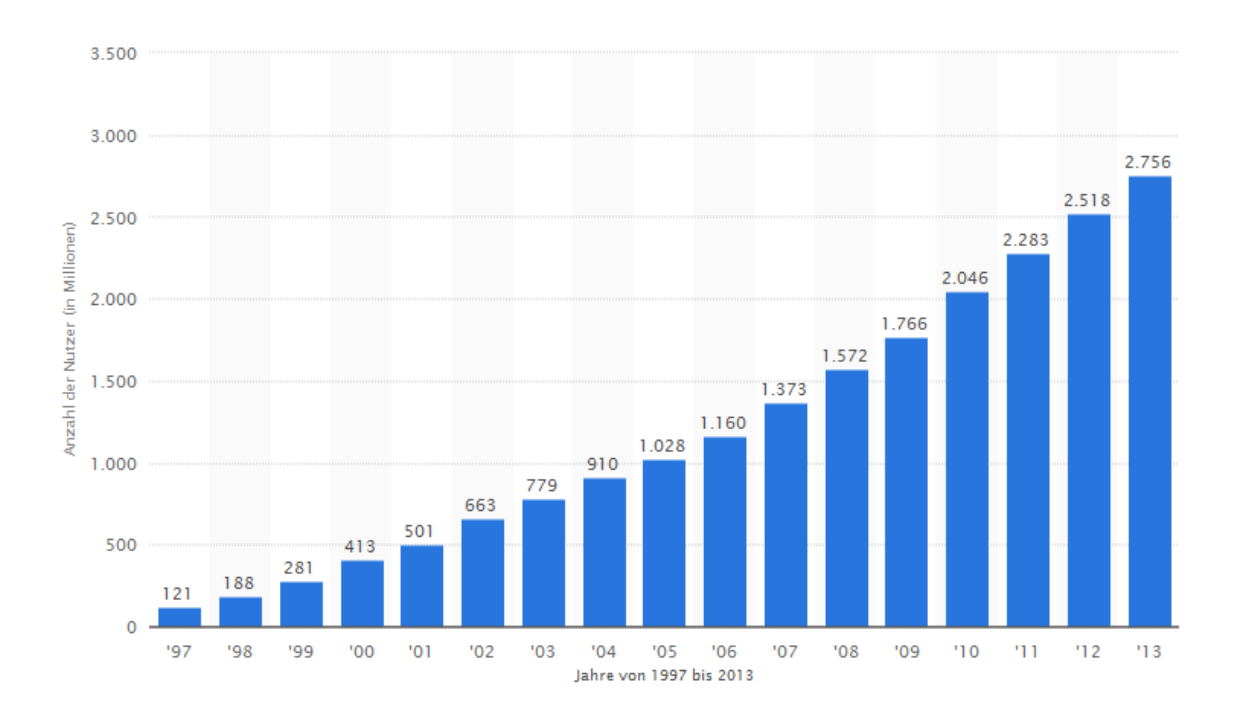

**Abbildung 1: Anzahl der Internetnutzer weltweit von 1997 bis 2013 (Quelle: Statista)<sup>2</sup>**

<span id="page-10-0"></span>Analytiker gehen davon aus, dass der Anteil an Offlinern weiter abnehmen und die Zuwachsraten der Internetnutzer künftig weiter anwachsen werden. Mit dem Wachstum der Anzahl Internetnutzer steigt auch die Bedeutung des Internets für die Wirtschaft. So hat z.B. der weltweit grösste Online-Händler Alibaba.com dank dem Internet seinen Umsatz von 6,67 Milliarden Yuan (1,08 Mrd. US-Dollar) im Jahre 2010 auf 34,52Milliarden Yuan (5,59 Mrd. US-Dollar) im Jahre 2013 gesteigert.<sup>3</sup>

Das Internet und die Internetnutzer alleine können jedoch einen Online-Shop auf Dauer nicht den Erfolg bringen. Erfolgreiche Online-Shops wie Amazon oder Alibaba.com haben gezeigt, dass es auch auf andere Faktoren wie die richtige Einrichtung eines Online-Shops und dessen ständige Aktualität, Pflege, Support und adäquaten Kundenkontakt ankommt. Richtige Werbemassnahmen sind zudem entscheidend, um Kunden zu gewinnen und sie langfristig zu binden. Dies sind einige von vielen Erfolgsfaktoren, mit denen wir uns im weiteren Verlauf der Arbeit beschäftigen werden.

 $\overline{\phantom{a}}$ 

3 Vgl. Statista: *Umsatz von Alibaba.com in den Jahren 2010 bis 2013 (in Milliarden Yuan*). Stand: 2014; URL: <http://de.statista.com/statistik/daten/studie/225282/umfrage/umsatz-von-alibabacom/> (abgerufen am 27.08.2014)

<sup>2</sup> Vgl. Statista: *Anzahl der Internetnutzer weltweit von 1997 bis 2013 (in Millionen). Stand: 2014*; URL: <http://de.statista.com/statistik/daten/studie/186370/umfrage/anzahl-der-internetnutzer-weltweit-zeitreihe/> (abgerufen am 24.08.2014)

## <span id="page-11-0"></span>**2.4Formen des E-Commerce**

 $\overline{\phantom{a}}$ 

Um die Einsatzmöglichkeiten des E-Commerce bestimmen zu können, ist eine Auseinandersetzung mit den verschiedenen Anbietern und Nachfragern sowie deren Beziehungen untereinander notwendig. Hermanns und Sauter unterscheiden hier 3 Typen von Akteuren, den Konsumenten (Consumer), das Unternehmen (Business) und die Verwaltung (Administration).

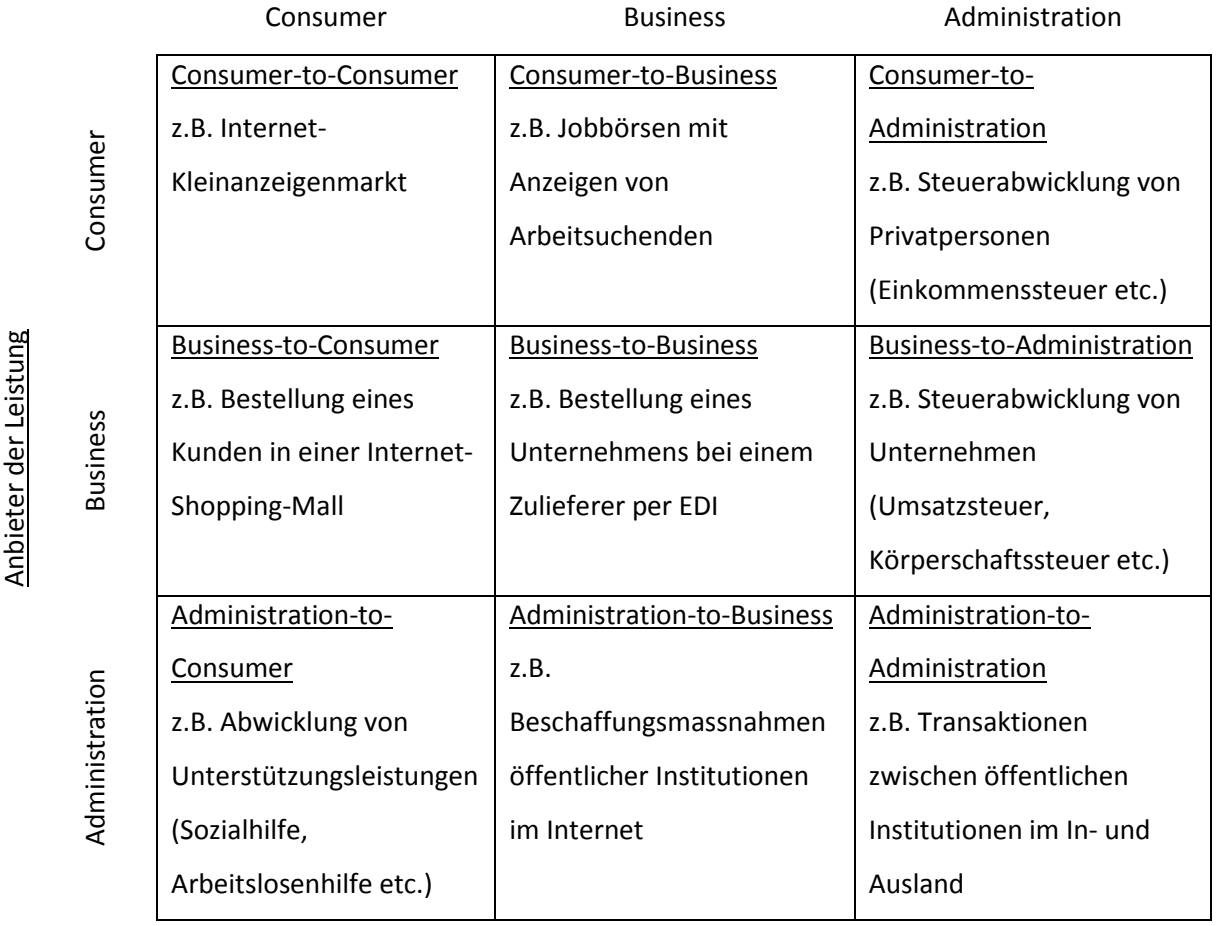

#### Nachfrager der Leistung

**Abbildung 2: Markt- und Transaktionsbereiche des Electronic Commerce.**<sup>4</sup>

<span id="page-11-1"></span>Mit der Verwaltung bzw. Administration in der letzten Spalte sind die staatlichen Stellen oder Behörden gemeint. Dabei tritt sie entweder in eine Beziehung mit dem Konsumenten,

<sup>4</sup> Hermanns, Arnold & Sauter, Michael: *Management-Handbuch Electronic Commerce*, S.25, 2.Auflage, Vahlen München, 2001.

Unternehmen oder zwischen öffentlichen Institutionen im In- und Ausland. Diese drei Beziehungstypen sind für diese Arbeit wenig relevant, da der E-Commerce seinen Schwerpunkt vor allem im Bereich der B2B-, B2C- und C2C-Geschäfte findet, weshalb in den nächsten Unterkapiteln nur auf diese drei Beziehungstypen eingegangen wird.

#### <span id="page-12-0"></span>**2.4.2 Business-to-Business (B2B)**

Im E-Commerce des Business-to-Business handelt es sich um Handelsbeziehungen zwischen Unternehmen. Dabei umfasst B2B alle Aktivitäten, die zur Wertschöpfung beitragen. Nebst Handel mit Waren gehören auch Geschäftsprozesse für den Handel mit Dienstleistungen und Informationen, aber auch die Logistik, Lagerung, der Vertrieb und die Transaktionen dazu. Bei der B2B-Beziehung geht es in erster Linie um Kostenersparnis, weniger um das Erschliessen neuer Märkte. Die Kostenvorteile lassen sich erkennen, da die Kosten für den Einkauf, die Lagerhaltung und das Personal gesenkt sowie gleichzeitig die Produktion und der Vertrieb beschleunigt werden können.<sup>5</sup> Im B2B-Geschäftsfeld werden ausserdem Beziehungen zwischen dem Käufer und Verkäufer meist über einen längeren Zeitraum gepflegt. Häufig werden grosse Artikelmengen zu günstigeren Preisen eingekauft, denn nur so lassen sich Kosten sparen und der Umsatz steigern. Der B2B-Bereich ist das Geschäftsfeld mit dem grössten Umsatz. Ein Beispiel für B2B ist die grosse Online-Plattform Alibaba.com.

#### <span id="page-12-1"></span>**2.4.3 Business-to-Consumer (B2C)**

 $\overline{\phantom{a}}$ 

Unter Business-to-Consumer versteht man den elektronischen Handel von Waren oder Dienstleistungen, die über einen Online-Shop im Internet direkt an den Endverbraucher zum Verkauf angeboten werden. B2C ist vor allem bei Privatkunden beliebt, da es das Einkaufen von Zuhause aus erleichtert. In der Regel muss sich der Kunde ein Benutzerkonto anlegen, um einen Kaufvertrag mit dem Händler abschliessen zu können (teils auch Bestellung ohne Registrierung möglich, u.a. exlibris.ch). Die Kunden kaufen auch gerne online ein aus den nachfolgenden Gründen: Oft werden Produkte im Online-Shop günstiger angeboten als im

<sup>5</sup> Seifert/ Lipinski: *Electronic Commerce*, S. 4, Datacom-Buchverlag GmbH, 2012; URL: [http://www.itwissen.info/fileadmin/user\\_upload/EBOOKS/2012\\_09\\_E-Commerce\\_B.pdf](http://www.itwissen.info/fileadmin/user_upload/EBOOKS/2012_09_E-Commerce_B.pdf) (abgerufen am 11.08.2014)

Einzelhandel. Kundenbewertusngen, kostenlose Lieferungen und bequeme Zahlungsverfahren sind weitere Gründe, warum Online-Shops immer beliebter werden. Amazon und AliExpress gehören beispielsweise zum B2C.

#### <span id="page-13-0"></span>**2.4.1 Consumer-to-Consumer (C2C)**

Von einer Consumer-to-Consumer-Beziehung spricht man, wenn Verbraucher privat untereinander handeln. Vor allem Handelsplattformen wie Ebay oder Ricardo sowie die Tochterfirma Taobao der Unternehmensgruppe Alibaba bieten diese Dienstleistung für Privatkunden an. Auf einer C2C-Plattform finden Privatpersonen oft gebrauchte Waren wie Bücher oder Möbel zu einem bestimmten Festpreis. Bei den meisten C2C-Plattformen handelt es sich aber um Auktionsplätze, bei denen die Ware vom Meistbietenden erworben werden kann. C2C-Plattformen bringen viele Vorteile, darunter z.B. günstiges Einkaufen und Meinungs- & Erfahrungsaustausch zwischen Verbrauchern. Auch der Aspekt, dass der Konsum- und Wegwerfgesellschaft entgegengewirkt wird, da die angebotene Ware vielfach bereits gebraucht ist, ist keineswegs unerheblich und darf daher nicht vernachlässigt werden. Daher sind Auktionsportale gewissermassen auch Umsatzhemmer für B2B- und B2C-Handelsbeziehungen.

## <span id="page-14-0"></span>**3 Der chinesische Konzern Alibaba Group**

## <span id="page-14-1"></span>**3.1Entstehung von Alibaba Group**

Das Unternehmen Alibaba Group wurde 1999 von Ma Yun, bekannt als Jack Ma, einem chinesischen Unternehmer aus Hangzhou, gegründet. Die Stadt war schon damals für seinen Tourismus bekannt, was Ma später auch auf die Idee brachte, die Chinesen und Ausländer über das Internet zusammenzubringen. Als das Unternehmen Alibaba damals in den chinesischen Markt eintrat, hatte es zum Ziel, die Lücke von kleinen Unternehmen bei der Suche nach dem Geschäftskontakt zu ausländischen Unternehmen und Lieferanten zu schliessen. <sup>6</sup> Das Kerngeschäft des Konzerns bestand damals sozusagen aus einer Internet-Kontaktbörse für Unternehmen. Die Einkäufer konnten über die Kontaktbörse ihre Zulieferer und Geschäftspartner für ihr Geschäft finden. Der Konzern sprach vor allem kleine und mittelständische Firmen an, welche über Alibaba den Kontakt zu chinesischen Partnern suchten. Ausserdem half die Kontaktbörse den Firmen, Zwischenhändler zu umgehen und somit die Kosten zu senken. Heute hat sich der Konzern zum Riesengiganten entwickelt, sich als solcher etabliert und gehört zu den grössten Anbietern im globalen Onlinemarkt. Als Unternehmensgruppe besitzt die Alibaba Group neben der grössten Website Alibaba.com noch andere Tochterfirmen, darunter die Plattformen Taobao, TMall und AliExpress, die im Folgenden kurz vorgestellt werden.

### <span id="page-14-2"></span>**3.1.1. Alibaba.com**

 $\overline{a}$ 

Alibaba.com ist die erste entstandene Website der grössten Unternehmensgruppe und mit 50 Millionen registrierten Nutzern weltweit und 800 Millionen Produkte das grösste B2B-Internetportal der Welt.<sup>7</sup> Alibaba.com hat sich auf den Handel mit Waren aus China für den Grosshandel spezialisiert und ermöglicht Geschäfte sowohl mit chinesischen als auch mit ausländischen Einkäufern. Die Webplattform ist eine Kontaktbörse, bringt Importeure und Exporteure zusammen und erleichtert so den Handel zwischen den Firmen. Mehr als die

<sup>6</sup> Fuchs, H.Joachim: *Die China AG: Zielmärkte und Strategien chinesischer Markenunternehmen in Deutschland und Europa*, S.300f, FinanzBuch Verlag, 2007.

<sup>7</sup> Vgl. handelsblatt.com: *Gewaltiger Betrug erschüttert Alibaba.com*, Stand: 21.02.2011; URL: [http://www.handelsblatt.com/unternehmen/it-medien/chef-geht-gewaltiger-betrug-erschuettert-alibaba](http://www.handelsblatt.com/unternehmen/it-medien/chef-geht-gewaltiger-betrug-erschuettert-alibaba-com/3868030.html)[com/3868030.html#](http://www.handelsblatt.com/unternehmen/it-medien/chef-geht-gewaltiger-betrug-erschuettert-alibaba-com/3868030.html) (abgerufen am 23.09.2014)

Hälfte der Kunden sind Firmen aus China, der Rest kommt überwiegend aus den USA, Europa und Indien.<sup>8</sup> Um den Kunden Produkte auf Alibaba.com zum Verkauf anbieten zu können, muss sich der Händler bzw. der Lieferant erstmals als Mitglied registrieren. Hierbei unterscheidet man zwischen einem Free Member (freie Mitgliedschaft) und einem Gold Member (goldene Mitgliedschaft), auch genannt als "Gold Supplier". Free Members sind Mitglieder, welche sich ohne Überprüfung auf der Plattform registrieren und diese kostenlos benutzen, während Gold Members die Plattform kostenpflichtig benutzen und alle Optionen ohne Einschränkungen nutzen können. Der Vorteil einer solchen "goldenen" Mitgliedschaft liegt darin, dass eine Überprüfung auf Echtheit des Unternehmen bzw. Händlers durch Alibaba durchgeführt wird und dadurch der Händler das Vertrauen der Kunden für sich gewinnen kann.<sup>9</sup> Die Produktpalette vom Internetportal Alibaba.com reicht von Bekleidung über elektronische Geräte und Lebensmitteln bis hin zu grossen Möbeln.

#### <span id="page-15-0"></span>**3.1.2. Taobao**

l

Mit Taobao, einem C2C-Online-Auktionshaus, das 2003 entstanden ist, hatte Alibaba Group in den vergangenen Jahren sogar die bislang marktführende Online-Auktionsplattform Ebay von der Spitzenposition verdrängt. <sup>10</sup> Über Taobao können Privatpersonen und Kleinunternehmen Waren an ihre Kunden verkaufen. Dabei können Nutzer ihre Waren innerhalb einer bestimmten Frist meistbietend versteigern. Das Versteigerungsgeschäft macht einen kleinen Anteil des Umsatzes von Alibaba Group aus. Kritisiert wird Taobao jedoch von Experten aufgrund des Mangels an Sicherheit, der dazu führt, dass Produktfälscher ihre Imitate in Umlauf bringen.<sup>11</sup>

<sup>8</sup> Fuchs, H.Joachim: *Die China AG: Zielmärkte und Strategien chinesischer Markenunternehmen in Deutschland und Europa*, S.300, FinanzBuch Verlag, 2007.

<sup>9</sup> Vgl. INTERNET WORLD Business: *Alibaba nimmt Europa ins Visier*, Stand: 2009; URL:

<http://heftarchiv.internetworld.de/2009/Ausgabe-24-2009/Alibaba-nimmt-Europa-ins-Visier> (abgerufen am 6.10.2014)

<sup>10</sup> Vgl. ZEIT ONLINE: *Alibaba greift an*, Stand: 17.09.2012; URL[: http://www.zeit.de/wirtschaft/2012-09/alibaba](http://www.zeit.de/wirtschaft/2012-09/alibaba-china)[china](http://www.zeit.de/wirtschaft/2012-09/alibaba-china) (abgerufen am 6.10.2014)

<sup>11</sup> Vgl. THE WALL STREET JOURNAL (wsj.de): *Alibaba ist ein Tummelplatz für Produktpiraten*, Stand: 20.04.2014; URL:<http://www.wsj.de/nachrichten/SB10001424052702303939404579529383233541864?mg=reno64-wsjde> (abgerufen am 20.10.2014)

#### <span id="page-16-0"></span>**3.1.3. TMall.com**

Tmall.com ist die erste Plattform für das Onlineshopping von Markenprodukten, welche durch Markeninhaber oder durch autorisierte Händler vertrieben werden. Diese Website wurde erstmals im Jahre 2010 von Taobao eingeführt und steht seitdem mit Taobao in Verbindung. Dies hat den Vorteil, dass Käufer ihre Produkte und Einkäufe sowohl auf TMall.com als auch auf Taobao beobachten, suchen und finden können. TMall.com unterscheidet sich von Taobao dadurch, dass sie im Gegensatz zu Taobao keine C2C-, sondern eine B2C-Plattform ist, auf der Firmen ihre Waren an Kunden verkaufen. Zudem profitieren Kunden von TMall.com von zusätzlichen Extras wie z.B. besseren Kundenservice, Rabatte oder Gutscheine.<sup>12</sup>

#### <span id="page-16-1"></span>**3.1.4. AliExpress**

 $\overline{\phantom{a}}$ 

AliExpress ist der weltweit führende Grosshandelsmarktplatz im Bereich des B2C. Der Online-Shop wurde 2010 gegründet und ist heute eine zuverlässige Quelle in der Online-Shopping Community, die China-Produkte in hoher Qualität zu Grosshandelspreisen anbietet. Zu den Kunden zählen nebst Endkunden auch Kleinunternehmen und Privatgeschäfte im Inund Ausland, welche Produkte für den Weiterverkauf erwerben, weshalb AliExpress auch dem Bereich B2B zugeordnet werden kann. AliExpress bietet zudem einen Käuferschutz an, der dafür sorgt, dass der Verkäufer den Kaufbetrag vom Kunden erst dann erhält, wenn die bestellten Artikel beim Kunden angekommen sind.

Das Onlineportal AliExpress ist ein gutes Beispiel für einen typischen erfolgreichen Online-Shop, weshalb diese Arbeit auch weitestgehend auf AliExpress eingeht, um den Lesern die erfolgskritischen Faktoren im E-Commerce näher darzubringen.

<sup>12</sup> Vgl. drachenreiter.com.de: *Taobao: die TMALL, der Markenshop*, Stand: 2.03.2013; URL: <http://drachenreiter.com.de/2013/03/taobao-tmall/> (abgerufen am 26.09.2014)

#### <span id="page-17-0"></span>**3.2Die Entwicklung von Alibaba**

Noch bis vor Kurzem war Alibaba trotz seiner Grösse nur in China und bei den Chinesen-Kennern bekannt. Dies ist auch verständlich, da Alibaba seine Resonanz zu Beginn aufgrund seiner Entstehungsort in Hangzhou grösstenteils in China fand. Im Laufe der Zeit und dank Chinas schnellem Wirtschaftswachstum konnte das Unternehmen international expandieren.

Mit der Gründung von Taobao im Jahr 2003 sagte Alibaba erstmals den Konkurrenzkampf gegenüber Ebay an. Im Gegensatz zum amerikanischen Auktionshaus, welches auf klassische Auktionen setzte, führte taobao.com einen integrierten Chatroom und Videokanal für Käufer und Verkäufer ein, welche Nähe und Vertrauen schaffen sollten. Während der Marktanteil der Amerikaner in China zwischen 2003 und 2005 von 79 auf 36% fiel, legte Taobao innerhalb von zwei Jahren von 8 auf 59 Prozent an Marktanteil zu und verdrängte damit den Auktionsriesen Ebay vom chinesischen Markt.<sup>13</sup>

Sechs Jahre nach seiner Gründung ging Alibaba 2005 erstmals auf die Partnerschaft mit Yahoo ein, ein Internetportal, in welchem Internetdienste wie Nachrichten, Email und Suchmaschine im Vordergrund stehen. Das amerikanische Unternehmen kaufte sich bei Alibaba ein und investierte eine Milliarde Dollar in den chinesischen Konzern. Yahoo übernahm einen Anteil von 40 Prozent der Aktien und ist damit einer der grössten Alibaba-Aktionäre. Obwohl der Deal für das amerikanische Unternehmen vielversprechend aussah, hatte schlussendlich vor allem Alibaba davon profitiert. Fünf Jahre nach Beginn der Partnerschaft kaufte Alibaba die Hälfte des Anteils von Yahoo für 7,1Milliarden US-Dollar wieder zurück.<sup>14</sup> Yahoo zog sich seitdem mit 24 Prozent Aktienanteil zurück und überlässt Alibaba sein China-Geschäft. Zu den grössten ausländischen Anteilseignern zählt auch der japanische Investor Softbank, dem 37 Prozent gehören. Gemäss Statista besitzen Ma Yun und sein Management 10 Prozent der Anteile von Alibaba, die restlichen 29 Prozent werden anderen diversen Investoren und Anleger untereinander aufgeteilt.<sup>15</sup>

 $\overline{a}$ 

<sup>13</sup> Fuchs, H.Joachim: *Die China AG: Zielmärkte und Strategien chinesischer Markenunternehmen in Deutschland und Europa*, S.301-302, FinanzBuch Verlag, 2007.

<sup>14</sup> Fuchs, H.Joachim: *Die China AG: Zielmärkte und Strategien chinesischer Markenunternehmen in Deutschland und Europa*, S.301ff, FinanzBuch Verlag, 2007.

<sup>15</sup> Vgl. Statista (2014): *Anteilseigner von Alibaba im April 2014*; URL:

<http://de.statista.com/statistik/daten/studie/301685/umfrage/eigentuemerstruktur-von-alibaba/> (abgerufen am 4.09.2014)

Seit 2007 plant die Alibaba Group den Börsengang ihrer B2B-Plattform Alibaba.com. Der geplante Börsengang in New York soll Alibaba zu weiterem Wachstum verhelfen. Experten vermuten, dass es sogar zum grössten Börsengang seit Facebook im Mai 2012 mit 16 Milliarden Dollar wird. Klar ist hingegen, dass Alibaba das grösste Unternehmen aus China ist, welches an die US-Börse geht. Der potenzielle Wert des Konzerns wird auf etwa 160 Millionen Dollar geschätzt. Andere vermuten, dass er bis Ende 2014 sogar einen Marktwert von über 200 Milliarden Dollar erreichen könnte.<sup>16</sup> Dies würde bedeuten, dass Alibaba mehr Wert als Amazon oder Facebook hätte.

 $\overline{\phantom{a}}$ 

 $^{16}$  Vgl. handelsblatt.com: Alibaba legt vor Mega-Börsengang starke Zahlen vor. Stand: 16.06.2014, URL: [http://www.handelsblatt.com/unternehmen/handel-dienstleister/online-haendler-alibaba-legt-vor-mega](http://www.handelsblatt.com/unternehmen/handel-dienstleister/online-haendler-alibaba-legt-vor-mega-boersengang-starke-zahlen-vor/10053322.html)[boersengang-starke-zahlen-vor/10053322.html](http://www.handelsblatt.com/unternehmen/handel-dienstleister/online-haendler-alibaba-legt-vor-mega-boersengang-starke-zahlen-vor/10053322.html) (abgerufen am 2.10.2014)

## <span id="page-19-0"></span>**4 Erfolgsfaktoren**

Die meisten Grossunternehmen besitzen bereits eine erfolgreiche Online-Plattform und auch die kleineren Firmen können es sich nicht mehr länger leisten, die Existenz von neuen Technologien und Internet und die damit verbundenen Möglichkeiten der Online-Plattformen zu ignorieren. Verkaufsplattformen verfolgen das gleiche Ziel wie Marktplätze in der realen Welt. Auf der Plattform werden unterschiedliche Händler zusammengebracht, um gegenseitig Vorteile nutzen zu können. Kostenersparnis, Effizienzsteigerung und Kundenbindung sind eine der vielfältigen Gründe, weshalb auch die Kleinunternehmen heutzutage eine Onlineplattform starten. Durch den Auftritt in einem Verbund können die Werbe- und Marketing-Kosten reduziert werden, da hierfür in der Regel die Betreiber aufkommen. Zudem kann durch die Bündelung von verschiedenen Produktangeboten unter eine Verkaufsplattform die Attraktivität der Angebote für den Kunden steigern. Der Einkauf soll dem Kunden dadurch erleichtert werden, da keine langwierige Suche mehr notwendig ist. Es gibt jedoch auch Plattformen, auf denen nur die Effizienzsteigerung ein Teilaspekt der Online-Plattform ist. Im Zentrum stehen für das Unternehmen z.B. die eigentliche Kundenbindung bzw. die Kunden, die durch das Online-Projekt gewonnen werden sollen. So gesehen zählt im Allgemeinen in erster Linie der Profit für das Unternehmen, sei es die Effizienzsteigerung oder die Kundenbindung. Unter den durchgestarteten Firmen gibt es jedoch auch solche, welche den E-Commerce nicht erfolgreich für sich nutzen konnten. Gründe für das Scheitern finden wir z.B. im Aufbau der Online-Plattform oder in der mangelnden Attraktivität des Angebotes. Um diese Schwachstellen im E-Commerce zu vermeiden, ist eine grundlegende Analyse der Erfolgsfaktoren im E-Commerce notwendig. In den nachfolgenden Abschnitten wird deshalb auf die unterschiedlichen Erfolgsfaktoren eingegangen.

Als Erfolgsfaktoren sind strategische Elemente gemeint, welche den Erfolg oder Misserfolg unternehmerischen Handelns entscheidend beeinflussen. Gemeint sind hier die Schlüsselfaktoren bzw. die Tätigkeiten im E-Commerce.

20

#### <span id="page-20-0"></span>**4.1Erfüllung von Kundenanforderungen**

Internet-User bestellen Ware aus dem Internet oft aus denselben Gründen: Ein Online-Shop ist bequem von zu Hause erreichbar. Er ist rund um die Uhr zugänglich. Zudem ermöglicht das Internet Produktvergleiche zwischen Online-Shops. Des Weiteren erleichtern elektronische Zahlungsmittel den angenehmen Einkauf, ohne dass der Nutzer Bares auf sich tragen muss.

Trotz dieser Bequemlichkeit wird im Internet sehr unregelmässig eingekauft. Die Gründe hierfür sind vielfältig. Oft spielt das Kundenverhalten dabei eine zentrale Rolle. Verlässt der Kunde einen Online-Shop, ohne etwas gekauft zu haben, so hat er womöglich sein gewünschtes Produkt nicht gefunden. Bricht der Kunde den letzten Schritt des Zahlungsvorgangs ab, liegt es wahrscheinlich an mangelnder Sicherheit oder am fehlenden Vertrauen des Kunden in den Online-Shop. Damit Unternehmen Produkte erfolgreich im Internet verkaufen, Umsätze machen und Kunden binden können, müssen sie die Kundenbedürfnisse erfüllen. Kundenverhalten und Kaufverhalten sind aus diesem Grund wichtige Schlüsselfaktoren für den Erfolg im E-Commerce und müssen bei der Analyse von Erfolgsfaktoren mitberücksichtigt werden. Nur wer in der Lage ist, alle von seiten des Kunden erwünschten Leistungen zu erbringen - dies betrifft unter anderem die Phase der Informationsbeschaffung, Abwicklung des Auftrages und Kundenbetreuung – sowie das Vertrauen der Kunden für sich zu gewinnen und ihre Erwartungen und Bedürfnisse zu erfüllen, kann die Kunden dauerhaft binden und den Erfolg des Online-Shops langfristig gewährleisten. Die Fokussierung auf die Kundenbedürfnisse entspricht zum Teil auch der Problemlösung eines Online-Shops. Dabei sind die Probleme im E-Commerce, die zum Kaufabbruch führen, sehr vielfältig. Sie können wie oben erwähnt in den fehlenden oder ungeeigneten Produkten, der Gefahr von Betrug und Fälschungen und der Angst vor mangelnder Sicherheit liegen. Im Folgenden wird kurz auf diese Problemstellen eingegangen.

#### <span id="page-20-1"></span>**4.1.1 Gewährleistung der Sicherheit**

Ein grosses Problem des Online-Shops stellt die Sicherheit dar. Sie betrifft vor allem die finanziellen Transaktionen. Unsicherer Zahlungsverkehr ist oftmals der Grund, warum Kunden von Online-Shops abgeschreckt werden. Weiterhin stehen viele Internetnutzer dem Thema der persönlichen Daten sehr unsicher und skeptisch gegenüber und haben in der virtuellen Welt – von Blogs usw. abgesehen – ein prononcierteres Datenschutz- und Privatsphärebedürfnis als in der realen Welt. Viele Nutzer machen sich Gedanken, wie die persönlichen Informationen behandelt werden und wer alles Zugang zu diesen Informationen hat oder haben könnte (z.B. Gebrauch für Werbezwecke). Aus diesem Grund ist eine Gewährleistung der Sicherheit unumgänglich. Auch das Thema bzgl. Betrug ist in dieses Unterkapitel einzuordnen und muss darin berücksichtigt werden.

#### <span id="page-21-0"></span>**4.1.2 Bieten einer angemessenen Plattformoberfläche**

Das Design der Plattformoberfläche oder die mangelnde Benutzerfreundlichkeit können oftmals auch das Problem sein, weshalb Internetnutzer den Online-Shop verlassen. Komplexe und aufwändig erscheinende Bestellformulare, die von Kunden ausgefüllt werden müssen, können schnell zum Kaufabbruch führen, bevor der eigentliche Kaufabschluss vollzogen wird.

#### <span id="page-21-1"></span>**4.1.3 Bereitstellen eines umfassenden Produktangebots**

Ein Grund, weshalb die Internetnutzer den Online-Shop wechseln, bildet das zu kleine Angebot oder fehlende Produkte im Online-Shop (inadäquates Verhältnis von Angebot und Nachfrage). Mit dem Produkt oder angebotene Dienstleistung wird meist auch die Qualität in Verbindung gebracht. Produkte mit mangelnder Qualität oder schlechte Dienstleistungen können dazu führen, dass der Kunde den Online-Shop kein weiteres Mal besucht.

#### <span id="page-21-2"></span>**4.1.4 Gewährleistung der Informationsflüsse**

Produktinformationen sind wichtige Daten für den Käufer, die nicht fehlen dürfen, dazu gehören z.B. die Anzahl an verfügbaren Produkten, das Material und die Grösse des Produktes. In einem virtuellen Online-Shop, in welchem nichts physisch ist, orientiert und verlässt sich der Kunde auf die Produktbilder sowie die Produktbeschreibungen und – informationen. Ohne diese wäre der Kunde beim Einkauf unsicher, da er sich kein Bild von

den gewünschten Produkten machen kann, was dazu führen kann, dass er am Ende nichts kauft.

## <span id="page-22-0"></span>**4.1.5 Reibunglose Vertriebsabwicklung**

Es gibt Güter wie Bücher, die für den Versand unproblematisch und bestens geeignet sind. Aus diesem Grund bieten viele Firmen ihre Bücher auch online zum Verkauf an (z.B. exlibris.ch). Hingegen treten bei Gütern des täglichen Bedarfs wie Lebensmitteln Vertriebsschwierigkeiten auf. Die Gefahr, dass Gemüse oder Früchte verfaulen und nicht ohne Schaden beim Kunden ankommen, ist gross. Die bestellten Güter in kürzester Zeit zuverlässig und ohne Beschädigung zu liefern ist ein weiterer Punkt, der berücksichtigt werden muss.

## <span id="page-22-1"></span>**4.1.6 Angebot verschiedener Zahlungsmethoden**

Elektronische Zahlungsmittel erleichtern dem Online-Shop vieles, doch häufig werden die möglichen Zahlungsarten als nicht ausreichend empfunden oder nicht akzeptiert. Kunden, die gerne eine Rechnungszahlung wünschen, werden bei internationalen Online-Shops, die Produkte erst ausliefern, nachdem eingezahlt worden ist, meistens enttäuscht.

#### <span id="page-22-2"></span>**4.1.7 Beheben von Systemfehlern**

Weiterhin können Fehlfunktionen auf der Website, Abbrüche und ein wiederholtes Eingeben der notwendigen Käuferdaten den Nutzer frustrieren und die Wahrscheinlichkeit, dass der Kunde wiederkommt, zunichtemachen.

## <span id="page-23-0"></span>**4.2Aufbau des Online-Shops**

Der richtige Aufbau des Shops ist ein wichtiges Kriterium und entscheidend für den Erfolg des Online-Shops. Die Website soll für den Besucher sowohl strukturiert und schnell überschaubar als auch benutzerfreundlich gestaltet sein. Die einheitliche Gestaltung aller Seiten einer Internetpräsenz soll im Online-Shop eingehalten werden, darunter fallen einheitliche Bedienoberflächen sowie das Layout. Des Weiteren kann die richtige Navigation den Besuchern die Suche nach seinem Produkt erleichtern. Der Kunde soll damit jederzeit wissen, wo er sich gerade befindet und wie er zu seinem Ziel kommt. Zu viele Hyperlinks im Text können den Kunden verwirren und sollten deshalb vermieden werden. Eine Suchfunktion darf übrigens auf gar keinen Fall fehlen, nur so kann der Kunde auf schnellstem Weg sein Produkt finden. Gutes Design und Benutzerfreundlichkeit zeichnet sich auch dadurch aus, dass der Kunde den Online-Shop gerne wieder besuchen möchte.

Betrachten wir den Online-Shop von AliExpress, so kommt uns der erste Eindruck der Plattform wie ein Katalog vor. Die potenziellen Kunden betreten den Shop und werden direkt auf der Startseite von AliExpress über neue Produkte und weiter unten über attraktive Angebote informiert.

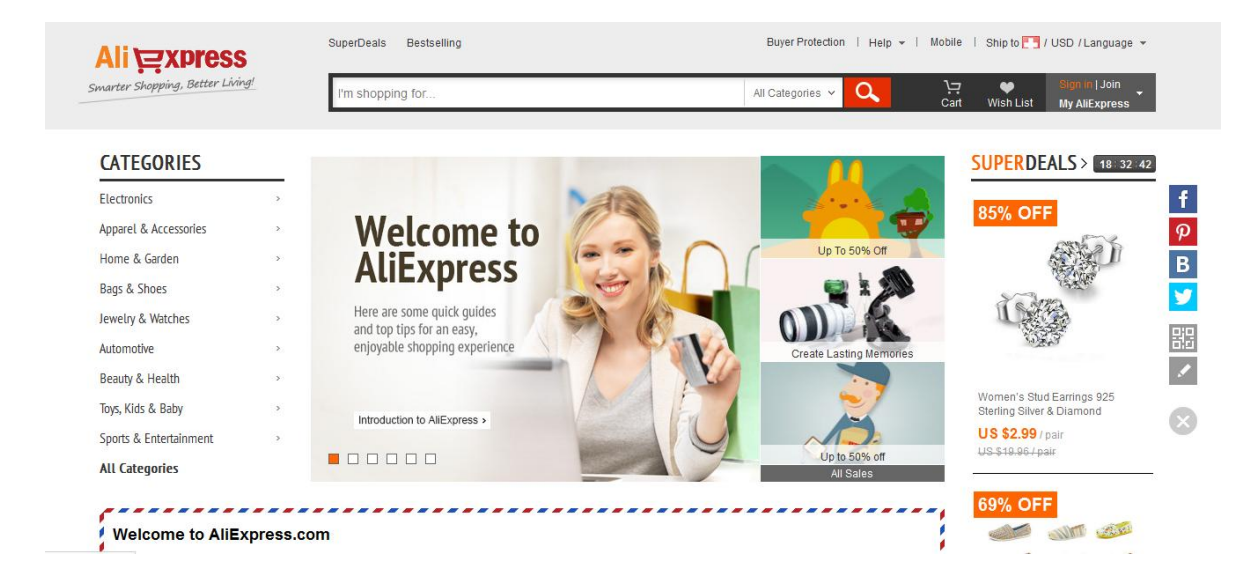

**Abbildung 3: Snapshot von der Startseite aliexpress.com.** 17

<span id="page-23-1"></span> $\overline{\phantom{a}}$ <sup>17</sup> Siehe aliexpress.com, August 2014; URL:<http://www.aliexpress.com/> (abgerufen am 20.08.2014)

Der Shop ist in erster Linie einfach und übersichtlich dargestellt. Die Startseite hat eine klare Struktur. Ganz oben befindet sich das Logo, über welches man mit einem Klick sofort zur Startseite gelangt. Diese Funktion dient dem Kunden als Navigation, um sich auf der Website schnell zurechtfinden zu können. Ganz rechts kann sich der Benutzer mit seiner ID einloggen oder registrieren. Nicht zu übersehen ist direkt neben dem AliExpress-Logo die grosse Suchfunktion. Sie ist eine weitere Hilfestellung, welche die Suche nach einem gewünschten Produkt vereinfacht. Links unterhalb der Suchfunktion befindet sich die Kategorienliste, die neun Hauptkategorien umfasst, beginnend mit "Electronics" und endet mit "Sports & Entertainment". Mit einem Mausklick auf "All Categories" gelangt der Benutzer auf eine Seite, auf der weitere Unterkategorien übersichtlich abgebildet und alphabetisch geordnet sind. Wählt man oben einen bestimmten Buchstaben für die gewünschte Kategorie aus, so wird der Benutzer von der Navigation nach unten zur gewünschten Unterkategorie geführt. In diesem Bereich befindet sich unter den Unterkategorien eine Liste mit Produkten. Trotz der vielen Kategorien und Unterteilungen bleibt die Navigation übersichtlich und nachvollziehbar strukturiert. Schliesslich können sich Benutzer unten auf der Startseite über Alibaba und dessen Partner erkundigen. Bei Fragen und Problemen kann der Nutzer Kontakt mit dem Kundenservice aufnehmen.

Vergleicht man die Website AliExpress mit der Plattform Alibaba.com, so stellen wir fest, dass beide sehr ähnlich aufgebaut sind. Anders ist es jedoch auf der chinesischen Website Alibaba.cn, auch bekannt als 1688.com. Dort stellen wir fest, dass sich die chinesische Plattform in ihrem Internetauftritt sehr stark von der englischsprachigen Website unterscheidet. Die Startseite der chinesischen Website alibaba.cn ist im Gegensatz zur Alibaba.com oder AliExpress tatsächlich viel bunter und unübersichtlicher gestaltet. Zudem ist sie vollgestopft mit Texten und beweglichen Bildern. Die Strukturaufteilungen der chinesischen Website haben mit der Englischen keine Gemeinsamkeiten. Die Kategorienliste befindet sich beispielsweise nicht links wie auf Alibaba.com und AliExpress, sondern direkt unter der Menüleiste. Was den englischsprachigen Plattformen an Farbe fehlt, finden wir sie hier in Übermass wieder. Die chinesische Website ist prunkvoller und bunter gestaltet. Obwohl Experten von einem Internetauftritt durch zu viele Animationen abraten, sind sie hier dennoch in allen Himmelsrichtungen vorzufinden. Die vielen Produktangebote sind hier rechts in Form von farbenfrohen, animierten Bildern dargestellt. Für diese Produkte gibt es

25

rechts eine auf- und zuklappbare vertikale Funktionsleiste, die den Kunden mit einem Mausklick direkt zum gewünschten Produktebene führen.

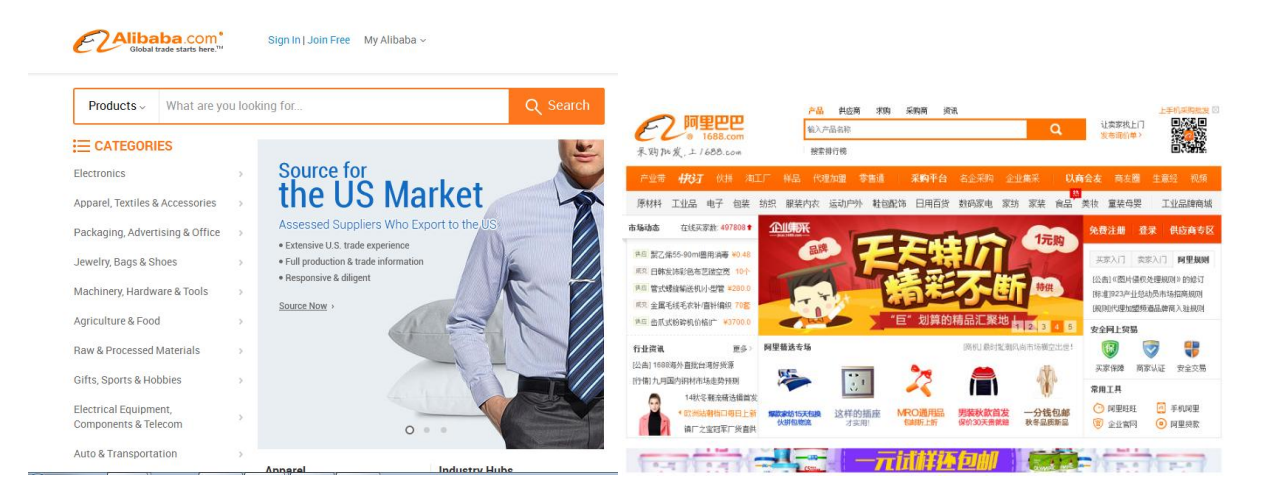

**Abbildung 4: Ausschnitt aus Alibaba.com (links) und Alibaba.cn/1688.com (rechts) im Vergleich.** 18

<span id="page-25-0"></span>Der etwas andere Internetauftritt der chinesischen Website Alibba.cn lässt sich damit begründen, dass die Alibaba-Entwickler früh erkannt haben, dass bunte und bewegliche Animationen bei Chinesen beliebt sind und gut ankommen. Die chinesische Website spiegelt ausserdem die Farben der modernen Metropole Chinas wieder und hat aus diesem Grund einen einladenden Touch, der die Kunden zu einem Besuch animieren soll. Dass diese optischen Unterschiede zwischen der chinesischsprachigen und der englischsprachigen Plattformoberflächen keine Ausnahmen sind, zeigen auch andere Webseiten, darunter auch Amazon.cn. Auch dort lassen sich im Gegensatz zur englischen Version Amazon.com deutlich mehr auffallende Farben und eng beieinanderliegende Bildern wiederfinden. Bei den englischsprachigen Plattformen AliExpress haben sich die Entwickler bewusst etwas zurückgenommen und sich den westlichen Kunden angepasst. Eine einfache und übersichtliche Oberfläche spricht den westlichen Kunden eher an, als eine prunkvolle, vollgestopfte und unübersichtliche Plattform.

 $\overline{\phantom{a}}$ 

<sup>&</sup>lt;sup>18</sup> Siehe aliexpress.com, August 2014; URL:<http://www.aliexpress.com/> (abgerufen am 20.08.2014)

#### <span id="page-26-0"></span>**4.2.1 Die Suchfunktion**

 $\overline{\phantom{a}}$ 

Im letzten Teil wurde die Navigationsnutzung kurz angesprochen. Jedes Produkt im Online-Shop ist einer bestimmten Kategorie zugeordnet. Diese Kategorien bilden zusammen die Gliederung für die Navigation. Wenn der Kunde nach Schuhen sucht, schaut er in der Navigationsleiste bei der Kategorie "Schuhe" nach. Die Navigationssuche in der Kategorienliste ist indessen mühsam und dauert lange, da der Nutzer sich auf die Suche begeben muss, um sein gewünschtes Produkt zu finden. Zudem weiss der Nutzer oftmals nicht in welcher Kategorie sich das gesuchte Produkt befindet. Gehören zum Beispiel Mützen oder Perücken zu "Bekleidung" oder "Accessoires"? Diese Entscheidung kann ihm stattdessen die Suchfunktion mit treffenden Vorschlägen abnehmen.

Die Suchfunktion ist praktisch in jedem Online-Shop vorzufinden. Sie ist ein Eingabebereich, in welchem der Nutzer sein gewünschtes Produkt in Worten eingibt. Die Suchfunktion erleichtert die Suche und führt den Kunden direkt auf eine Seite mit einer Auswahl von Produktvorschlägen. Die Suchfunktion ist die meist-genutzte Funktion im Online-Shop und hat an wirtschaftlicher Bedeutung gewonnen. Sie ist grundsätzlich für Kunden gedacht, die gezielt einkaufen möchten und relativ zügig zum Produkt kommen möchten, weshalb die Suche dadurch auch umsatzrelevant ist. Eine gute Suchfunktion zeichnet sich ausserdem auch durch eine treffsichere Fehlertoleranz bzgl. der Ausgabe relevanter Treffer aus.<sup>19</sup>

In der Suchfunktion ist zudem meist eine Auto-Suggest-Funktion bzw. Autovervollständigung integriert. Mit Auto-Suggest ist eine Funktion gemeint, welche die automatische Vervollständigung der Sucheingabe ermöglicht.<sup>20</sup> Sie ist zudem in der Lage "mitzudenken", indem sie das Fehlende oder das Falsche erkennt und insbesondere bei Produkten mit komplizierten Namen hilfreich sein kann. Möchte der Nutzer auf AliExpress eine Hose kaufen, erscheint bereits beim Eintippen des ersten Buchstaben eine Liste mit möglichen Produktvorschlägen. Tippt der Benutzer ein falsches Wort ein, so erkennt Auto-Suggest dies trotz Schreibfehlern und gibt eine Liste mit den richtig geschriebenen Produkten als Vorschläge aus. Die Autovervollständigung ist eine wesentliche Funktion auf AliExpress. Sie bietet dem Nutzer mehr Komfort und eine schnellere und einfachere Suche. Zudem

<sup>19</sup> Vgl. Stahl, Ernst & Wittmann, Georg & Krabichler, Thomas & Breitschaft, Markus*: E-Commerce-Leitfaden – Noch erfolgreicher im elektronischen Handel*, S.2 – 32f.,Universitätsverlag Regensburg, 3.Auflage, 2012.

<sup>20</sup> Vgl. Stahl, Ernst & Wittmann, Georg & Krabichler, Thomas & Breitschaft, Markus*: E-Commerce-Leitfaden – Noch erfolgreicher im elektronischen Handel*, S.2 – 36,Universitätsverlag Regensburg, 3.Auflage, 2012.

beeinflusst Auto-Suggest auch das Kaufverhalten der Kunden. Der Kunde kauft nur Ware ein, welche zutreffend ist – je schneller und bequemer die Homepageaufmachung, desto motivierter und entschlossener wird eingekauft. Die automatische Suchfunktion entscheidet somit über den Kauf des Kunden.

Nach einer Suche in der Suchfunktion gibt es auf AliExpress noch die Möglichkeit die Auswahl an Produkten zu filtern. Mit der sogenannten dynamischen Filternavigation können die Ergebnisse eingegrenzt werden und die gewünschten Produkte sind schneller auffindbar. Die Filter befinden sich links und können z.B. weitere Kategorien, Material, Zertifizierungen, Grössen oder Muster beinhalten.

#### <span id="page-27-0"></span>**4.2.2 Der Warenkorb**

Der Warenkorb erfüllt im Prinzip die gleichen Aufgaben wie in einem realen Supermarkt. Der Kunde bewegt sich mit dem Warenkorb in unterschiedlichen Abteilungen. Gefällt ihm ein Produkt, so kann er mit einem Mausklick auf das Warenkorb-Logo das gewünschte Produkt aus dem präsentierten Angebot auswählen, welches anschliessend in einen Warenkorb aufgenommen wird. Der Warenkorb merkt sich bis zur Zahlung alle vom Kunden gewünschten Produkte, sodass der Kunde in Ruhe auf dem Online-Shop einkaufen kann, ohne dass er sich jedes einzelne Produkt merken muss. Der Bestellvorgang wird schliesslich abgeschlossen, indem die Bestellung online übermittelt wird.

#### <span id="page-28-0"></span>**4.3 Produktangebot**

Die steigende Beliebtheit des Internets als Einkaufsmöglichkeit und das riesige Angebot an Produkten im Online-Shop haben dazu geführt, dass die Anzahl an Online-Shops weiterhin zunimmt. Händler auf AliExpress haben schnell erkannt, dass ein Online-Shop viele Vorteile mit sich bringt. Beispielsweise können in einem Online-Shop viel mehr Produkte gespeichert und angeboten werden als in einem realen Laden, der eingeschränkt ist. Aus Kundensicht sind die vielen Produkte auf AliExpress für den Nutzer aufgelistet, während der Käufer sich in einem realen Laden in vielen Abteilungen bewegen muss, um die unterschiedlichen Produkte ansehen zu können. Da die Händler auf AliExpress ausserdem grösstenteils aus Asien stammen, bieten viele Händler asiatische Produkte an, darunter auch solche, die nicht im Ausland zu finden sind, wie z.B. asiatische Lebensmittel oder chinesische Produktmarken. Weil die meisten Produkte auf AliExpress, die aus chinesischer Fertigung stammen, sind die Preise auch viel tiefer als in einem durchschnittlichen Geschäft. Die Möglichkeit, Preise zu vergleichen, ist ein weiterer Vorteil, weshalb Kunden gerne online einkaufen. So lassen sich günstige Schnäppchen leicht und schnell finden. Empfindet der Kunde das Produktangebot eines Händlers auf AliExpress als zu klein oder findet er sein gewünschtes Produkt nicht, so kann er mit einem Mausklick zum nächsten Händler wechseln. Dieser Punkt, welcher sich als Vorteil für den Kunden erweist, kann auch als Nachteil betrachtet werden. Wenn der Kunde nicht alle gewünschten Produkte bei einem Händler findet, so muss er zum nächsten Händler weichen, um dort die übrigen notwendigen Produkte zu bestellen. Dies bedeutet aber, dass er bei mehreren Händlern einen Kaufvertrag abschliessen muss.

Grundsätzlich lassen sich über das Internet alle Arten von Produkten verkaufen. Dabei unterscheidet man bei den Produkten zwei Produktkategorien, die digitalisierbaren und nicht digitalisierbaren Produkte. Bei digitalisierbaren Produkte handelt es sich um immaterielle Güter wie z.B. Musik, Videos, Hörbücher, aber auch E-Books. Sie werden elektronisch gespeichert und beim Kauf direkt auf ein elektronisches Gerät heruntergeladen. Vorteile von digitalisierten Gütern liegen in ihrem einfachen und schnellen Zugang zu den Produkten, da sie nach dem Kauf für den Kunden sofort zur Verfügung gestellt werden. Im Gegensatz dazu gibt es die nicht digitalisierbaren Produkte bzw. physischen Produkte wie Kleider, Möbel und Bücher. Solche Güter gelangen auf einem klassischen Vertriebsweg zu den Kunden. Der Nachteil hierbei ist der lange Vertriebsweg sowie manchmal auch die

29

Ungewissheit der Transportzeit. Trotz des bequemeren und schnelleren Zur-Verfügung-Stellens von digitalisierten Produkten werden auf AliExpress dennoch hauptsächlich physische Produkte wie Bekleidung, Schuhe, Elektronik oder Möbel verkauft. Frische Lebensmittel wie Gemüse vergehen auf ihrem Vertriebsweg ins Ausland sehr schnell, weshalb sie auf diesem Online-Shop nicht angeboten werden. Lebensmittel dagegen, die lang anhalten wie etwa getrocknete Bohnen oder Teeblätter, findet der Kunde auf AliExpress in Überfluss. Sie sind für die lange Reise ins Ausland bestens geeignet, da sie länger halten, gut verpackt sind und aufgrund ihrer Konsistenz nicht beschädigt werden können. Auf AliExpress werden Produkte auch oft nur in kleinen Mengen angeboten. Händler bündeln solche Produkte zu einem sogennanten "Lot" zusammen und bieten sie zu einem bestimmten Festpreis an. Kleinunternehmen oder Privatgeschäfte gehören zu den Kunden, die gerne auf AliExpress Produkte in kleinen Mengen für den Weiterverkauf erwerben.

#### <span id="page-29-0"></span>**4.3.1 Produktinformation**

Der Online-Shop bringt auch Nachteile mit sich. Ein Kleinunternehmen möchte auf AliExpress z.B eine Hose für den Weiterverkauf bestellen und kennt das Produkt nur vom Sehen und von den Informationen und Beschreibungen des Händlers. Ob das Material und die Qualität des Produkts ganz seinen Vorstellungen entsprechen, weiss das Kleinunternehmen nicht. Dazu müsste es das Produkt zunächst bestellen. Aus diesem Grund ist es wichtig, dass der Händler für jedes Produkt stets aktuelle Produktinformationen zur Verfügung stellt. Der Kunde muss sich ganz auf die Produktinformationen und – beschreibungen verlassen können. Fehlende Informationen können zum Fehlkauf vom Kunden oder zur Rückgabe des Produkts führen. Um dies zu verhindern, muss der Händler nicht nur Informationen zum Produkt bereitstellen, sondern diese auch bei Änderungen des Produkts stets aktualisieren.

Da Produkte auf AliExpress meist auch in bestimmten Mengen angeboten werden und somit das Kaufrisiko des Kunden steigert, dürfen Produktinformationen und eine ausführliche Produktbeschreibung auf gar keinen Fall fehlen. Je mehr Informationen vorhanden sind, desto sicherer fühlt sich der Kunde und desto entschlossener wird eingekauft. Auf AliExpress findet der Kunde auf einer bestimmten Produktseite zu jedem Produkt links ein Bild und

30

rechts die wichtigsten Daten wie Preis, Farbe, Grösse und Menge. Möchte der Kunde genauere Informationen zum Produkt ansehen, so muss er auf der Produktseite runter scrollen, bis er ein kleines Fenster mit der Leiste sieht. Dort findet er abgesehen von Produktdetails auch Informationen zur Verschiffung und Bezahlung oder Feedbacks sowie die Art des Käuferschutzes, die der Händler anbietet. Unter Produktdetails findet der Kunde je nach Produktkategorie unterschiedliche Informationen. Bei Bekleidung ist z.B. angegeben, für welches Geschlecht das Kleidungsstück bestimmt ist, welchen Stil und Schnitt sowie welche Form und Länge das Kleid hat und mit welchem Material das Kleid verarbeitet wurde. Bei elektronischen Geräten sehen die Produktinformationen dagegen anders aus. Dort interessiert sich der Kunde z.B. bei Tablets mehr für die Art des Betriebssystems, die Grösse der Speicherkapazität und des Bildschirms, die unterstützten Sprachen, etc.<sup>21</sup> Direkt unter diesen Daten stellen viele Händler standardmässig noch eine Beschreibung sowie einige Vorschaubilder zum Produkt. Unter "Verschiffung & Bezahlung" stellen wir fest, dass die Art der Produktkategorien keine Rolle mehr spielt. Hier gibt nämlich jeder Händler die Art der Verschiffung und die Kosten für den Versand sowie die Art der Bezahlung, die er anbietet, individuell an. Der Kunde kann unter "Feedbacks" die Bewertungen der anderen Käufer einsehen, welche dieses Produkt bei diesem Händler bereits gekauft haben. Schliesslich werden noch Informationen zum Händler mitsamt Bewertungen auf der rechten Spalte der Produktseite sowie weitere Produkte des gleichen Händlers ganz unten auf der gleichen Seite zur Verfügung gestellt.<sup>22</sup>

#### <span id="page-30-0"></span>**4.3.2 Lagerbestände**

 $\overline{\phantom{a}}$ 

Der Lagerbestand zeigt stets den verfügbaren Bestand der Produkte an. Er ist für den Kunden wichtig, dieser gerne wissen möchte, ob das gewünschte Produkt überhaupt vorrätig ist, bevor er eine Bestellung aufgibt. Aus diesem Grund soll der Online-Shop-Betreiber eine Echtzeit-Anzeige der Lagerbestände zur Verfügung stellen. Kommt es zu einer Bestellung, wird das Produkt direkt vom aktuellen Lagerbestand abgezogen. Die nächsten Kunden sehen

<sup>21</sup> Vgl. aliexpress.com, September 2014; URL[: http://www.aliexpress.com/item/Boda-Tablet-PC-9-Android-4-2-](http://www.aliexpress.com/item/Boda-Tablet-PC-9-Android-4-2-8GB-Dual-Core-A23-Dual-Camera-w-Black-Keyboard/1840663533.html?s=p) [8GB-Dual-Core-A23-Dual-Camera-w-Black-Keyboard/1840663533.html?s=p](http://www.aliexpress.com/item/Boda-Tablet-PC-9-Android-4-2-8GB-Dual-Core-A23-Dual-Camera-w-Black-Keyboard/1840663533.html?s=p) (abgerufen am 28.09.2014)

<sup>&</sup>lt;sup>22</sup> Vgl. aliexpress.com, September 2014; URL[: http://www.aliexpress.com/item/New-2014-T-Shirt-Women-](http://www.aliexpress.com/item/New-2014-T-Shirt-Women-Crop-Top-Harajuku-Summer-Cropped-Tops-Tee-Fast-Food-Print-Desigual/2038763981.html?s=p)[Crop-Top-Harajuku-Summer-Cropped-Tops-Tee-Fast-Food-Print-Desigual/2038763981.html?s=p](http://www.aliexpress.com/item/New-2014-T-Shirt-Women-Crop-Top-Harajuku-Summer-Cropped-Tops-Tee-Fast-Food-Print-Desigual/2038763981.html?s=p) (abgerufen am 28.09.2014)

dann, welche Menge noch übrig ist. Wird der Lagerbestand jedoch nicht aktualisiert und ein Kunde bestellt das nicht vorhandene Produkt, kann es beim verärgertem Kunden zur Auftragsstornierung führen, wenn das Produkt gänzlich im Sortiment fehlt oder wenn das Produkt zuerst noch nachbestellt werden muss.

#### <span id="page-32-0"></span>**4.4 Sicherheit**

Die Sicherheit spielt eine zentrale Rolle im E-Commerce und kann bei Vernachlässigung dem E-Commerce ernsthaft schaden. Mangelnde Sicherheit ist oftmals auch der Grund, warum Online-Einkäufe nicht zustande kommen. Gerade in einem internationalen Online-Shop wie AliExpress, in welchem Händler und Zulieferer aus unterschiedlichen Ländern stammen, ist die Gefahr von Datenmissbrauch gross. Aus Sicht der Unternehmen besteht z.B. die Gefahr des Einbruchs von Hackern in geheime Datenbestände und Manipulation der Daten. Aus Kundensicht können persönliche Kundendaten wie Konto- und Kreditkarteninformationen oder Email-Adresse in falsche Hände geraten und missbraucht werden. Auch die Gefahr von Betrügern in Online-Shops ist ein Thema, es das in diesem Kapitel zu berücksichtigen gilt.

Es gibt heutzutage mehrere Möglichkeiten, sich vor Datenmissbrauch oder vor Online-Betrüger zu schützen. Im ersten Teil werden die technischen Möglichkeiten zum Schutz der Datenbestände erläutert. Anschliessend werden in den nächsten zwei Unterkapiteln die Sicherheitsmassnahmen vorgestellt, die Alibaba eingeführt hat um Kunden vor Betrügern zu schützen.

#### <span id="page-32-1"></span>**4.4.1 Technische Sicherheitsmassnahmen**

Die technischen Möglichkeiten zum Schutz der Datenbestände sind schon lange vorhanden. Sogenannte Firewalls z.B. schirmen die PCs nach aussen gegen feindliche Angriffe sehr wirkungsvoll ab. Für eine sichere Übertragung von Kundendaten im Internet empfiehlt sich des Weiteren das SSL-Verfahren. SSL steht für "Secure Socket Layer" und ist ein Protokoll zur Authentifizierung und Verschlüsselung von Internetverbindungen. SSL dient zur sicheren Datenübertragung und Kommunikation zwischen Web-Server und Browser. Es verwendet dabei symmetrische (privat) als auch asymmetrische (öffentlich) Verschlüsselung. Bei der symmetrischen Verschlüsselung wird ein einziger Schlüssel zum Ver- und Entschlüsseln von Daten gebraucht. Der Vorteil dieses Verfahren liegt darin, dass grosse Datenmengen sehr schnell ver- und entschlüsselt werden können. Jedoch müssen sowohl Sender als auch Empfänger über diesen Schlüssel verfügen. Asymmetrische Verschlüsselung verwendet dagegen ein Schlüsselpaar. Der öffentliche Schlüssel wird für die Verschlüsselung der Daten verwendet, während der private Schlüssel fürs Entschlüsseln der Daten gebraucht wird, um verschlüsselte Nachrichten zu lesen. Das asymmetrische Verfahren arbeitet grundsätzlich langsamer als das symmetrische Verfahren.<sup>23</sup> SSL gewährleistet auch eine Authentizität des Servers, um die Identität der Internetseiten sicherzustellen und die Nachricht im Datenfluss zu sichern. Ob eine Webseite SSL-Protokoll verwendet, kann man überprüfen, indem man in der Adressleiste des Browsers nachschaut. Ist die Internetseite mit SSL verschlüsselt, so beginnt ihre Adresse mit "https://" anstelle "http://".<sup>24</sup> SSL eignet sich auch für Zahlungsvorgänge. Alle persönlichen Kreditkartendaten werden dabei sicher verschlüsselt und zwischen zwei Parteien ausgetauscht, ohne dass sie während der Übertragung verändert oder manipuliert werden können. SSL ist international einsetzbar und wird von gängigen Standardbrowsern unterstützt.<sup>25</sup>

#### <span id="page-33-0"></span>**4.4.2 Sicherheit durch Mitgliedschaft**

 $\overline{a}$ 

Mit dem Internet und den steigenden Online-Shops haben auch die Betrugsfälle zugenommen. Online-Verkäufer, die vertrauenswürdig erscheinen, bieten ihre falschen Waren im Internet an oder bestellte und bereits bezahlte Waren vom Kunden werden erst gar nicht ausgeliefert. Der Kunde wird schnell zum Opfer.

Im Internet ist man als Nutzer anonym. Man existiert physisch gesehen gar nicht. Nur Datenangaben wie z.B. Benutzername, Geburtsdatum, Wohnort, etc. identifizieren den Nutzer in einem Online-Shop. Der Kunde, der einen Kaufvertrag mit dem Händler eingeht, kennt ihn abgesehen von den Informationen auf seinem Account eigentlich gar nicht. Der Käufer weiss weder, wie er aussieht, noch ob die Daten, die er angegeben hat, stimmen. Kein Wunder, dass viele Internetnutzer dem Online-Shop gegenüber skeptisch sind. Anders als in einem realen Shop, steht der Verkäufer dem Online-Kunden nicht gegenüber. Der Kunde weiss also nicht, von wem er die Waren kauft. Skepsis gegenüber Online-Verkäufern ist verständlich, denn oft lassen sich erfolgreich durchgezogene Betrugsfälle kaum zurückverfolgen.

<sup>&</sup>lt;sup>23</sup> Vgl. Exner, Andre: Secure Socket Layer – Sicherheit im Internet, S.5, GRIN-Verlag, 2008.

<sup>24</sup> Vgl. Meyer, Ronald: *E-Commerce – Grundlagen und Praxiswissen für den Online-Handel*, S.82, AV Akademikerverlag, 2012.

<sup>&</sup>lt;sup>25</sup> Vgl. Kinzl, Alois: Optionen von E-commerce im internationalen Lifestyle-Handel, S. 91, diplom.de, 2000.

Kunden, die auf Alibaba einkaufen, wollen die Gewissheit haben, dass sie ihre bestellten Waren auch tatsächlich erhalten. Auf alibaba.com sind es beispielsweise grösstenteils Unternehmen, die für ihr eigenes Geschäft grosse Mengen einkaufen möchten. Jedoch können auch sie schwer beurteilen, welchen Verkäufern sie vertrauen können und welchen nicht. Um dieser Betrugsfalle zu entgehen und den Kunden mehr Sicherheit zu garantieren, führte Alibaba die Registrierung als "Gold Member" bzw. "Gold Supplier" ein. Es gibt zwei Arten von Registrierung. Als "Free Member" oder auch "unverified member" kann sich jede beliebige Person kostenlos auf alibaba.com anmelden. Bei dieser Registrierung findet jedoch keine Überprüfung der Person bzw. des Händlers statt. Für wahrheitsgemässe Daten kann deshalb nicht garantiert werden. Als registriertes Free Mitglied, kann man viele Funktionen nutzen wie z.B. Angebote von Händlern durchstöbern oder selbst eigene Angebote zum Verkauf anbieten. Die Anzahl an zu verkaufende Produkte beschränkt sich jedoch auf maximal 50. Die andere Art der Mitgliedschaft ist die gebührenpflichtige Registrierung entweder als "Verified Member" oder als "Gold Supplier". Das verifizierte Mitglied erhält gegen Gebühr mehr Funktionen als der "Unverified Member", jedoch sind auch dort nicht alle Optionen freigeschaltet. Z.B. hat das verifizierte Mitglied keine Kontaktinformationen zum Käufer. Ausserdem steht die Registrierung als "Verified Member" nur für 47 Länder zur Verfügung. Als "Gold Supplier" dagegen darf der Registrierte die Plattform und alle Funktionen und Optionen ohne Einschränkungen mit einer Jahresgebühr von 3000 US-Dollar nutzen. <sup>26</sup> Die Beschränkung von zugelassenen Produkten fällt weg. Der "Gold Supplier" erhält zudem Zugang zu weiteren Services. Zum Beispiel wird er auf der Plattform für Kunden besser sichtbar, indem er bestimmte Keywords kauft oder Werbung auf dem Marktplatz bucht. Bei der Registrierung als Gold Supplier überprüft Alibaba zudem die Firma auf Echtheit, ob sie tatsächlich existiert und ob der angegebene Ansprechpartner wirklich dort arbeitet.<sup>27</sup> Dies hat den Vorteil, dass das Vertrauen in solchen Händlern bei den Käufern um ein Vielfaches höher ist.

 $\overline{a}$ 

<sup>&</sup>lt;sup>26</sup> Siehe alibaba.com, Oktober 2014; URL:

[http://seller.alibaba.com/memberships/index.html?tracelog=seller\\_channel\\_member\\_hp\\_header](http://seller.alibaba.com/memberships/index.html?tracelog=seller_channel_member_hp_header) (abgerufen am 24.10.2014)

<sup>27</sup> Vgl. INTERNET WORLD Business: *Alibaba nimmt Europa ins Visier*. Ausgabe: 2009; URL:

<http://heftarchiv.internetworld.de/2009/Ausgabe-24-2009/Alibaba-nimmt-Europa-ins-Visier> (abgerufen am 20.10.2014)

#### <span id="page-35-0"></span>**4.4.3 Käuferschutz**

 $\overline{\phantom{a}}$ 

Die Masche vieler Betrüger ist es, Produkte zu attraktiven Preisen anzubieten und die Ware nach Vertragsabschluss und Einzahlung der Kunden nicht zu liefern. Um dem Kunden mehr Sicherheit beim Einkaufen zu gewährleisten, rief das Unternehmen Alibaba 2004 das chinesische Onlinezahlsystem Alipay zum ersten Mal ins Leben. Alipay ist eine Zahlungsplattform ohne jegliche Transaktionsgebühren. Sie bietet Konsumenten einen Treuhandservice, indem die Verbraucher ihre Waren nach Erhalt auf Zufriedenheit prüfen können, bevor das Geld endgültig an den Verkäufer zugeschickt wird. Auf Alipay wird im Kapitel "Zahlungsmethoden" näher eingegangen.

Ähnlich wie Alipay funktioniert auch der Käuferschutz auf AliExpress. Beim Einkaufen zahlt der Kunde den Betrag für die bestellten Produkte an AliExpress. Das Geld wird erst auf das Konto des Verkäufers überwiesen, nachdem der Kunde sein Produkt erhalten hat und dies auf AliExpress bestätigt. Der Käuferschutz stellt zudem sicher, dass jeder Kunde, der auf AliExpress Ware bestellt, zwei wesentliche Garantien erhält. Zum Einen bekommt der Kunde die volle Rückerstattung des Betrags zurück, wenn die Bestellung nicht innerhalb der versprochenen Lieferzeit beim Kunden ankommt und zum Anderen, wenn der Artikel vollkommen von der Beschreibung des Verkäufers abweicht. Abgesehen von diesen beiden Garantien können Verkäufer auch zusätzliche Sicherheit für ihre Produkte anbieten: Der Kunde erhält nach Erhalt der Ware 15 Tage, um die Rückerstattung seines Betrags zu beantragen. Kommt das gekaufte Produkt nicht in einem perfekten Zustand beim Kunden an, so muss der Verkäufer für die Rücksendung aufkommen. Mit der Garantie auf Echtheit verspricht der Käuferschutz auf AliExpress ausserdem, dass der Kunde den dreifachen Betrag zurückerstattet bekommt, wenn es sich beim bestellten Produkt um eine Fälschung handelt.<sup>28</sup>

<sup>28</sup> Siehe aliexpress.com, September 2014: *Buyer Protection – Protecting Your Purchase from Click to Delivery*; URL:<http://www.aliexpress.com/buyerprotection/index.html> (abgerufen am 27.09.2014)

#### <span id="page-36-0"></span>**4.5Zahlungsmethoden**

Mit den Jahren verzeichnen Unternehmen im E-Commerce ein Wachstum der Umsätze. Und auch in den weiteren Jahren werden die Umsätze ansteigen. Dabei gilt es stetss die Umsätze flexibel, einfach und sicher zu kassieren. Zur Abwicklung von Zahlungen stehen im E-Commerce derzeit unterschiedliche Zahlungsverfahren zur Verfügung. Es gibt Verfahren, die vom stationären Handel her bekannt sind und andere wiederum wurden von spezialisierten Anbietern für die eigene Zahlungsabwicklung entwickelt. Abgesehen von klassischen Zahlungsmethoden wie die Rechnungszahlung und Zahlung per Vorkasse sowie von Electronic Payment-Verfahren wie Paypal und Alipay, gibt es noch andere Zahlungsarten wie Zahlung per Lastschrifteinzug und Kreditkartenzahlung. Ein Zahlungsmittel, das dem Unternehmen zum Erfolg führt, gibt es eigentlich nicht, denn die Kunden bevorzugen – je nach Land und nach Erfahrung – unterschiedliche Zahlungsarten. Jedoch kann man aus den Umsätzen der Unternehmen ableiten, dass das Angebot der richtigen Zahlungsarten erfolgsversprechend ist. Und auch um den Missbrauch der hinterlegten Bankdaten im Online-Shop zu verhindern, sollte z.B. der Betreiber mehrere Zahlungsmethoden anbieten, damit jeder Kunde eine für sich sichere und bequeme Bezahlungsart auswählen kann. Oft wechseln aber auch viele Kunden zu einem anderen Online-Shop, wenn das von ihnen bevorzugte Zahlungsmittel nicht zur Verfügung steht. So gesehen ist es oftmals nur ein einziges fehlendes Zahlungsmittel, das zum Verlust des Kunden für das Unternehmen beiträgt. Aus diesem Grund ist es wichtig, auf die Bedürfnisse des Kunden einzugehen. Durch das Zur-Verfügung-Stellen der gewünschten Bezahlungsart verbessert sich die Konversionsrate im Shop, da weniger Käufe abgebrochen werden.

Auf die wichtigsten Arten von Zahlungsverfahren wird in den folgenden Unterkapiteln näher eingegangen. Jedes von ihnen weist individuelle Vor- und Nachteile auf, welche näher betrachtet werden.

#### <span id="page-36-1"></span>**4.5.1 Rechnungszahlungen**

Das bekannte Verfahren Rechnung gehört zum "Klassiker" unter den Zahlungsverfahren. Dabei bevorzugen noch heute viele Kunden die Zahlung per Rechnung. Der Kauf auf Rechnung bedeutet Zahlung nach Eingang der Ware. Dies ermöglicht dem Käufer, die Ware nach Erhalt zu überprüfen, bevor er die Zahlung tätigt, was die Rechtssicherheit auf die Käuferseite verlagert. Ausserdem kann die Ware auf diese Weise auch dann bestellt werden, wenn das Geld erst zu einem späteren Zeitpunkt vorliegt. Rechnungszahlungen haben aber auch ihren Nachteil. Kunden vergessen oft, ihre Rechnungen zu begleichen. Ist die Zahlungsfrist einmal überschritten, kann es für den Kunden sehr teuer werden, da viele Unternehmen Mahnungsgebühren verlangen, um ihre Kunden zum Zahlen zu bewegen.

Aus Sicht des Verkäufers liegt der Vorteil darin, dass dieser mehr Produkte verkauft, da diese Zahlungsart bei Käufern recht beliebt ist. Auf der anderen Seite findet man den Nachteil darin, dass nicht jedes Unternehmen dieses Bezahlverfahren anbietet. Tatsächlich lässt sich dieses Verfahren meistens auf Online-Shops finden, die ihre Waren nur im Inland liefern. Unternehmen wie AliExpress, die ihre Produkte ins Ausland versenden, bieten dieses Zahlungsmittel nicht an. Der Grund dafür ist, dass viele Unternehmen den Nachteil darin kennen. Z.B. besteht das Risiko bei Rechnungsverfahren, dass Rechnungen verspätet oder überhaupt nicht bezahlt werden. Ist dies der Fall, lohnen sich rechtliche Massnahmen gegen den Käufer aus dem Ausland meist kaum, da sie viel zu umständlich sind. Aus Händlersicht bietet die Rechnung somit den geringsten Schutz vor Zahlungsausfällen.

#### <span id="page-37-0"></span>**4.5.2 Rechnung per Vorkasse**

 $\overline{\phantom{a}}$ 

Ebenfalls zu den klassischen Zahlungsmitteln gehört die Rechnung per Vorkasse. Dabei kann die Zahlung durch Überweisung per Rechnung oder im Internet bezahlt werden. Für viele Händler ist die diese Art der Bezahlung eine der sichersten Methoden, da sie somit vor jeglichen Zahlungsausfällen geschützt sind.<sup>29</sup> Für den Käufer dagegen besteht das Risiko, dass die Ware nach Erhalt der Zahlung nicht abgeschickt wird. Vor allem auf Plattformen wie ricardo.ch, auf der Privatkunden untereinander handeln, besteht die Gefahr, dass die Waren unvollständig, fehlerhaft oder überhaupt nicht geliefert werden. Solche Plattformen sind Spielraum für Betrüger, die falsche oder nicht existente Waren hochladen und zum Verkauf anbieten. Aus diesem Grund ist beim Angebot einer Zahlung per Vorkasse das Vertrauen der Kunden ein wesentlicher Einflussfaktor für die Akzeptanz dieser Bezahlungsart. Dabei ist

<sup>29</sup> Vgl. Stahl, Ernst & Wittmann, Georg & Krabichler, Thomas & Breitschaft, Markus*: E-Commerce-Leitfaden – Noch erfolgreicher im elektronischen Handel*, S. 4 – 6,Universitätsverlag Regensburg, 3.Auflage, 2012.

häufig erkennbar, dass grosse Unternehmen bzw. Web-Shops für den Kunden vertrauenswürdiger erscheinen als kleine, unbekannte Anbieter.

Ein weiteres negatives Merkmal der klassischen Vorkasse ist, dass sie sowohl für den Händler als auch für den Kunden sehr umständlich sein kann. Bei der Vorkasse auf Rechnung muss der Kunde warten, bis die Rechnung eintrifft und er bezahlen kann. Bis die Zahlung beim Händler eintrifft und er die Ware versenden kann, braucht auch seine Zeit. Dies hat eine lange Wartezeit und Verzögerung zur Folge, die für den Kunden mühsam und anstrengend ist. Der Kunde hat jedoch die andere Möglichkeit, indem er die Rechnung selbst ausfüllt oder indem er die Zahlung per Vorkasse online betätigt. Dafür bekommt der Kunde nach einem getätigten Kauf eine Bestätigungsmail mit den Kontodaten des Händlers sowie den Verwendungszweck (Bestellnummer und Kundennumer). Die Daten kann er anschliessend entweder auf eine Rechnung ausfüllen oder über das Online-Banking seiner Bank auf das Formular übertragen. Die Überweisungssumme wird dann an die Bank des Händlers transferiert und dem Konto gutgeschrieben. Bei dieser Zahlungsart wird die Anforderung der Anonymität nicht gewährleistet, da für die Zahlung sowohl die Bankverbindung des Händlers als auch die Daten der Kunden benötigt werden.

#### <span id="page-38-0"></span>**4.5.3 Zahlung per Lastschrifteinzug**

 $\overline{\phantom{a}}$ 

Bei diesem Verfahren gibt der Kunde nach einem getätigten Kauf seine Bankverbindung (Kontonummer und Bankleitzahl) in einem Formularfeld im Online-Shop ein. Daraufhin kann der Händler die Lastschrift bei seiner Bank einreichen, welche dann zum Einzug des Betrags bei der Bank des Kunden genutzt wird. Der Händler kommt auf diese Weise zu seiner Gutschrift.<sup>30</sup> Die Bezahlung per Lastschrift ist sowohl für den Kunden als auch für den Händler einfach und bequem. Für den Käufer ist schliesslich nur ein kleiner Aufwand nötig, indem er dem Händler lediglich seine Bankverbindung übermitteln muss. Jedoch haben viele Kunden Bedenken, ihre Kontodaten im Internet anzugeben. Deshalb gilt auch hier, sich vorher über die Seriosität des Online-Shops zu informieren.

<sup>30</sup> Vgl. Stahl, Ernst & Wittmann, Georg & Krabichler, Thomas & Breitschaft, Markus*: E-Commerce-Leitfaden – Noch erfolgreicher im elektronischen Handel*, S. 4 – 12,Universitätsverlag Regensburg, 3.Auflage, 2012.

Ein weiterer Vorteil des Lastschriftverfahrens liegt darin, dass es innerhalb von einigen Wochen widerrufen werden kann. Somit wird dem Käufer mehr Sicherheit geboten für den Fall, dass die Ware nicht ankommt. Für den Händler heisst dies aber auch, dass ein Risiko eines Zahlungsausfalls auf seiner Seite liegt, da das Lastschriftverfahren innerhalb der Stornierungsfrist widerrufen werden kann, auch wenn der Käufer die Ware bereits erhalten hat. Wie bei der Zahlung per Vorkasse ist auch hier keine vollständige Anonymität gewährleistet.

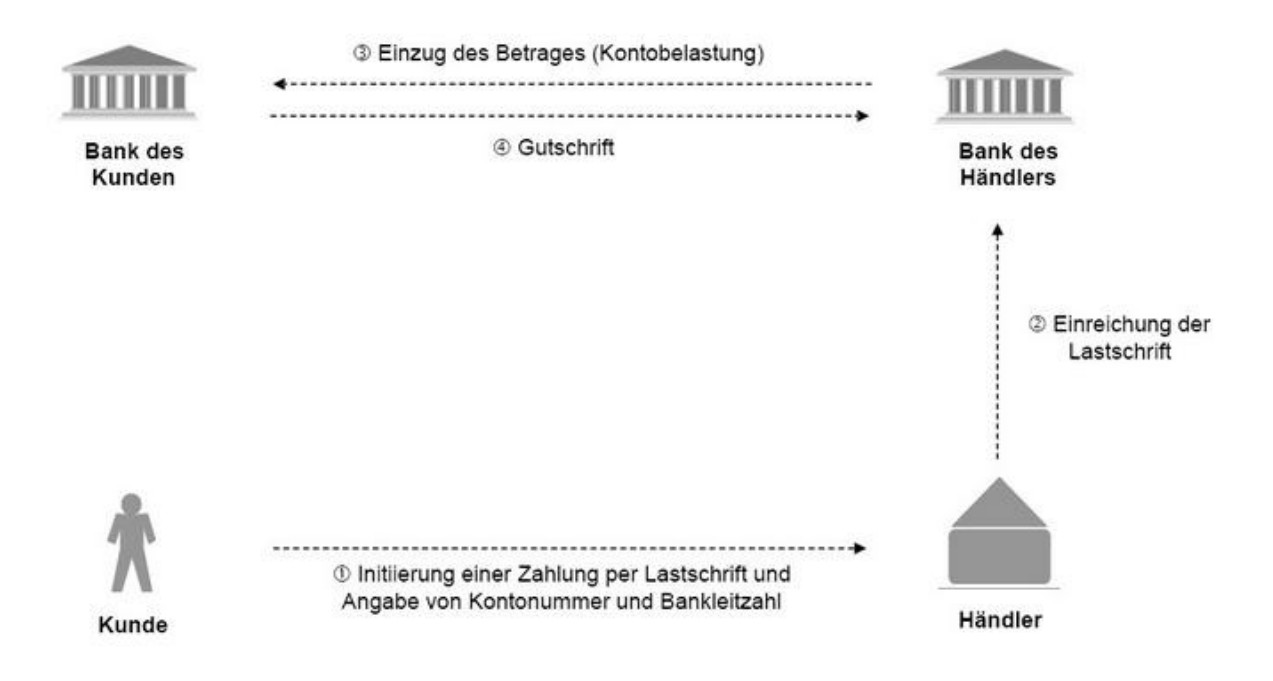

**Abbildung 5: Ablauf einer Zahlung per Lastschrift (E-Commerce-Leitfaden 2009). 31**

## <span id="page-39-1"></span><span id="page-39-0"></span>**4.5.4 Zahlung per Kreditkarte**

 $\overline{\phantom{a}}$ 

Zahlungen per Kreditkarte haben sich sowohl in den realen Läden als auch in der Welt des E-Commerce stark durchgesetzt. Sie eignen sich vor allem für Geschäfte mit ausländischen Kunden, da sie schnell und bequem abzuwickeln sind. Aufgrund der hohen Sicherheit und der nationalen und internationalen Verbreitung ist dieses Zahlungsverfahren bei den Kunden und Händlern besonders beliebt. Praktisch alle Online-Shops bieten diese Dienstleistung an.

Leitfaden Erfolgreich im elektronischen Internet-Handel Abb4-

<sup>31</sup> Abb.5: ecommerce-leitfaden.de, Zahlungen per Lastschrift. Stand: ibi research 2009; URL: [http://www.ecommerce-leitfaden.de/images/big/E-Commerce-](http://www.ecommerce-leitfaden.de/images/big/E-Commerce-Leitfaden_Erfolgreich_im_elektronischen_Internet-Handel_Abb4-3_gross_Ablauf_einer_Zahlung_per_Lastschrift.jpg)

[<sup>3</sup>\\_gross\\_Ablauf\\_einer\\_Zahlung\\_per\\_Lastschrift.jpg](http://www.ecommerce-leitfaden.de/images/big/E-Commerce-Leitfaden_Erfolgreich_im_elektronischen_Internet-Handel_Abb4-3_gross_Ablauf_einer_Zahlung_per_Lastschrift.jpg) (abgerufen am 13.10.2014)

Bei dieser Zahlungsmethode gibt der Kunde seine Kontodaten in das Formularfeld im Online-Shop an. Neben der Kreditkartennummer gehören auch das Gültigkeitsdatum und meist die Kontrollnummer auf der Rückseite der Kreditkarte zu den elementaren Verkehrsangaben. Die Daten werden anschliessend zur Autorisierung bzw. Genehmigung an einen Kreditkartenacquirer weitergeleitet. Ein Acquirer fungiert hierbei als Händlerbank, welche die Autorisierung bzw. Genehmigung abwickelt, indem sie die Kreditkartenkonto überprüft und bei einer erfolgreichen Autorisierung einen Autorisierungscode zur Bestätigung schickt, mit dem der Betrag belastet werden kann. Anschliessend rechnet der Acquirer die Kartenzahlung für den Händler ab. Für diese Dienstleistung der Abrechnung verlangt der Acquirer eine vom Umsatz der getätigten Zahlung abhängige Provision, die oft zwischen 3-5% liegt. Bei der Kreditkartenzahlung werden alle getätigten Transaktionen am Ende des Monats vom Konto abgebucht. Dadurch hat der Käufer einen genauen Überblick über die Abbuchungen, da die Zahlungen alle auf der Abrechnung am Monatsende aufgelistet sind.<sup>32</sup>

Aufgrund der geringen Anonymität bei dieser Zahlungsart – der Käufer gibt seine Kreditkartedaten dem Händler preis – ist es wichtig, dass die Daten verschlüsselt übermittelt werden, um Missbrauch der Kontodaten zu verhindern. Für die Zahlung per Kreditkarte, aber auch für viele andere Zahlungssysteme, bietet sich das SSL-Verfahren besonders an.

 $\overline{\phantom{a}}$ 

<sup>32</sup> Vgl. Stahl, Ernst & Wittmann, Georg & Krabichler, Thomas & Breitschaft, Markus*: E-Commerce-Leitfaden – Noch erfolgreicher im elektronischen Handel*, S. 4 – 13,Universitätsverlag Regensburg, 3.Auflage, 2012.

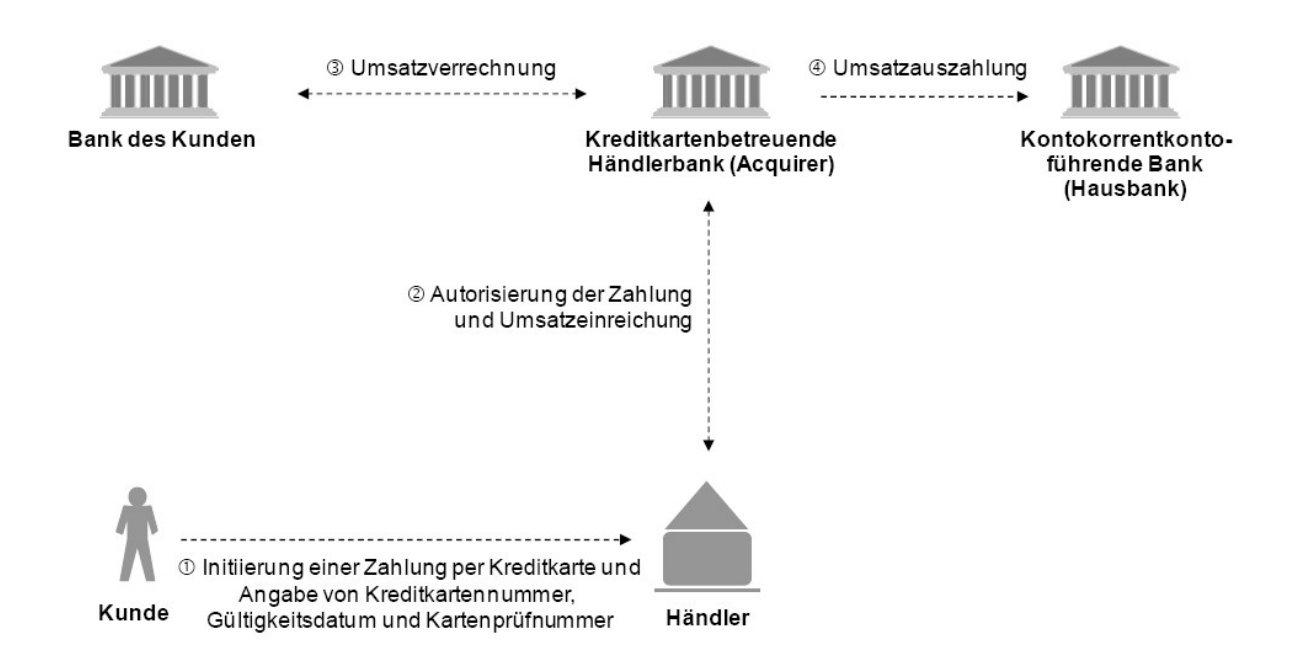

**Abbildung 6: Ablauf einer Zahlung per Kreditkarte (E-Commerce-Leitfaden 2009). 33**

## <span id="page-41-1"></span><span id="page-41-0"></span>**4.5.5 E-Payment-Verfahren**

 $\overline{\phantom{a}}$ 

Ein anderes Zahlungsverfahren ist das Electronic Payment-Verfahren, kurz E-Payment-Verfahren, welches speziell für den E-Commerce entwickelt wurde. Das E-Payment-Verfahren wird auf die Abwicklung von Zahlungen im elektronischen Handel abgestimmt, was vorteilhaft ist. Auf der anderen Seite kann dies auch zum Nachteil führen, da diese Verbreitung oder Akzeptanz bei den Kunden erlangen, wenn ausschliesslich solche Verfahren angeboten werden.<sup>34</sup>

Bisher haben sich Händler häufig für die klassische Absatzfinanzierung in Zusammenarbeit mit einer Bank entschieden (z.B. Zahlung per Vorkasse oder Kreditkartenzahlung). Damit der Zahlungsvorgang reibungslos funktioniert, wird im E-Payment-Verfahren die gesamte Abwicklung der elektronischen Zahlungsvorgänge an Spezialisten übertragen. Aufwändige Prozesse, namentlich die Überwachung der Zahlungseingänge und die Kontrolle der Zahlungsbeträge, liegen im Verantwortungsbereich des Dienstleisters, der sich um alles

[Leitfaden\\_Erfolgreich\\_im\\_elektronischen\\_Internet-Handel\\_Abb4-](http://www.ecommerce-leitfaden.de/images/big/E-Commerce-Leitfaden_Erfolgreich_im_elektronischen_Internet-Handel_Abb4-5_gross_Ablauf_einer_Zahlung_per_Kreditkarte.jpg)

<sup>33</sup> Abb.6: ecommerce-leitfaden.de, Zahlungen per Kreditkarte. Stand: ibi research 2009; URL: [http://www.ecommerce-leitfaden.de/images/big/E-Commerce-](http://www.ecommerce-leitfaden.de/images/big/E-Commerce-Leitfaden_Erfolgreich_im_elektronischen_Internet-Handel_Abb4-5_gross_Ablauf_einer_Zahlung_per_Kreditkarte.jpg)

<sup>5</sup> gross Ablauf einer Zahlung per Kreditkarte.jpg (Stand: 13.10.2014)

<sup>34</sup> Vgl. Stahl, Ernst & Wittmann, Georg & Krabichler, Thomas & Breitschaft, Markus*: E-Commerce-Leitfaden – Noch erfolgreicher im elektronischen Handel*, S. 4 – 15,Universitätsverlag Regensburg, 3.Auflage, 2012.

kümmert, was mit dem Zahlungsprozess zu tun hat (z.B. PayPal).<sup>35</sup> Dies verstärkt häufig das Vertrauen zwischen Kunden und Händler, da der Dienstleister oft bekannt ist. Zudem muss der Kunde nicht befürchten, dass seine Daten missbraucht werden, da seine Kontodaten bei einem E-Payment-Verfahren nicht an den Händler weitergeleitet werden.

Im Gegensatz zu den klassischen Zahlungssystemen hat das E-Payment-System zudem oft geringere Kosten. Möchte ein Kunde z.B. einen Soundtrack elektronisch kaufen und herunterladen, so loht sich eine Zahlung per Kreditkarte meist nicht, da die anfallenden Gebühren höher sind als das eigentliche Produkt selbst. Aus diesem Grund wird in einem solchen Fall oft das entwickelte E-Payment-Verfahren bevorzugt, da die Transaktionskosten dadurch erheblich sinken, sodass sich Zahlungen mit geringen Beträgen wieder lohnen.

Das E-Payment-Verfahren kann man grundsätzlich in drei Kategorien unterteilen: Bei einem nutzerkontounabhängigen Verfahren braucht sich der Kunde für das Zahlungsverfahren nicht zu registrieren. Dagegen erfordert ein nutzerkontoabhängiges Verfahren die Registrierung des Nutzers beim Zahlungsverfahrensanbieter. Für die Registrierung sind Daten wie Post- und Mailadresse notwendig. Beispiel für dieses Verfahren ist PayPal. Beim dritten und letzen Verfahren handelt es sich um Direktüberweisungen. Dabei wird das Bankkonto des Kunden benutzt, um eine Online-Überweisung an den Händler durchzuführen.<sup>36</sup>

Um eine Bestellung mittels eines bestimmten E-Payment-Verfahrens zu zahlen, wählt der Kunde dieses Verfahren im Online-Shop aus. Daraufhin wird der Kunde zur Bezahlseite, entweder zum E-Payment-Anbieter oder zum Online-Banking seiner Bank umgeleitet. Handelt es sich um ein nutzerkontoabhängiges Verfahren, muss sich der Kunde mithilfe seines Benutzernamens und seiner PIN einloggen. Nachdem der Kunde die Zahlung auf dieser Bezahlseite bestätigt hat, wird er anschliessend zurück zum Online-Shop geleitet.<sup>37</sup>

 $\overline{a}$ 

<sup>35</sup> Vgl. Stahl, Ernst & Wittmann, Georg & Krabichler, Thomas & Breitschaft, Markus*: E-Commerce-Leitfaden – Noch erfolgreicher im elektronischen Handel*, S. 4 – 19 ,Universitätsverlag Regensburg, 3.Auflage, 2012.

<sup>36</sup> Vgl. Stahl, Ernst & Wittmann, Georg & Krabichler, Thomas & Breitschaft, Markus*: E-Commerce-Leitfaden – Noch erfolgreicher im elektronischen Handel*, S. 4 – 15 bis 4 – 19 ,Universitätsverlag Regensburg, 3.Auflage, 2012.

<sup>37</sup> Vgl. Stahl, Ernst & Wittmann, Georg & Krabichler, Thomas & Breitschaft, Markus*: E-Commerce-Leitfaden – Noch erfolgreicher im elektronischen Handel*, S. 4 – 16,Universitätsverlag Regensburg, 3.Auflage, 2012.

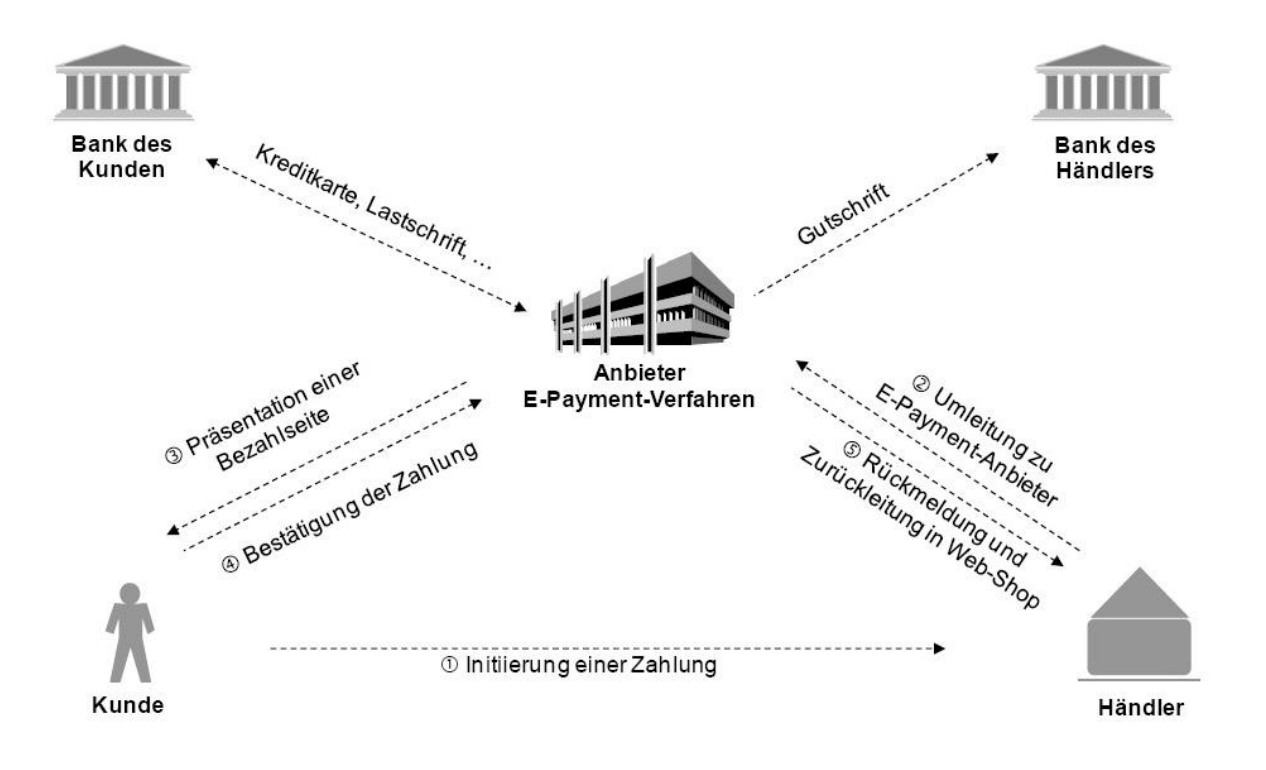

<span id="page-43-0"></span>**Abbildung 7: Ablauf von Zahlung mit E-Payment-Verfahren (E-Commcerce-Leitfaden 2009)<sup>38</sup>**

Wenn die Transaktion erfolgreich war, wird der Zahlungsbetrag abzüglich der Provision für die Dienstleistung auf das Bankkonto des Händlers überwiesen. Zudem kümmert sich der E-Payment-Anbieter um den Zahlungsausgleich, indem er das Bankkonto des Kunden entsprechend belastet.<sup>39</sup> Das nutzerkontoabhängige Verfahren ist das geläufigste Verfahren im E-Payment-System, zu dem z.B. Amazon, PayPal und Alipay zählen. Im nächsten Unterkapitel wird näher auf das Bezahlsystem Alipay eingegangen.

 $\overline{\phantom{a}}$ 

<sup>&</sup>lt;sup>38</sup> Abb.7: Vgl. ecommerce-leitfaden.de, Zahlungsabwicklung mit E-payment-verfahren, Stand: ibi research 2009; URL: [http://www.ecommerce-leitfaden.de/images/big/E-Commerce-](http://www.ecommerce-leitfaden.de/images/big/E-Commerce-Leitfaden_Erfolgreich_im_elektronischen_Internet-Handel_Abb4-6_gross_Ablauf_von_Zahlung_mit_E-Payment-Verfahren.jpg)

[Leitfaden\\_Erfolgreich\\_im\\_elektronischen\\_Internet-Handel\\_Abb4-6\\_gross\\_Ablauf\\_von\\_Zahlung\\_mit\\_E-](http://www.ecommerce-leitfaden.de/images/big/E-Commerce-Leitfaden_Erfolgreich_im_elektronischen_Internet-Handel_Abb4-6_gross_Ablauf_von_Zahlung_mit_E-Payment-Verfahren.jpg)[Payment-Verfahren.jpg](http://www.ecommerce-leitfaden.de/images/big/E-Commerce-Leitfaden_Erfolgreich_im_elektronischen_Internet-Handel_Abb4-6_gross_Ablauf_von_Zahlung_mit_E-Payment-Verfahren.jpg) (abgerufen am 18.10.2014)

<sup>39</sup> Vgl. Stahl, Ernst & Wittmann, Georg & Krabichler, Thomas & Breitschaft, Markus*: E-Commerce-Leitfaden – Noch erfolgreicher im elektronischen Handel*, S. 4 – 16f,Universitätsverlag Regensburg, 3.Auflage, 2012.

## <span id="page-44-0"></span>**4.5.6 Alipay**

Alipay ist eine Internet-Bezahlplattform, welche von Alibaba im Jahre 2004 entwickelt wurde. Man kann mit Alipay in verschiedenen Online-Shops wie z.B. Taobao, TMall oder anderen chinesischen Online-Shops Zahlungen durchführen oder auch empfangen.<sup>40</sup> Alipay ist nicht nur für Banküberweisungen gedacht, sondern die Plattform funktioniert auch als Guthabenkonto. Das Geld kann man wie auch bei PayPal per Onlinebanking zur Verfügung stellen.<sup>41</sup> Wenn der Kunde eine Bestellung abschickt und Alipay für die Bezahlung auswählt, wird er sofort auf die Alipay-Webseite umgeleitet.

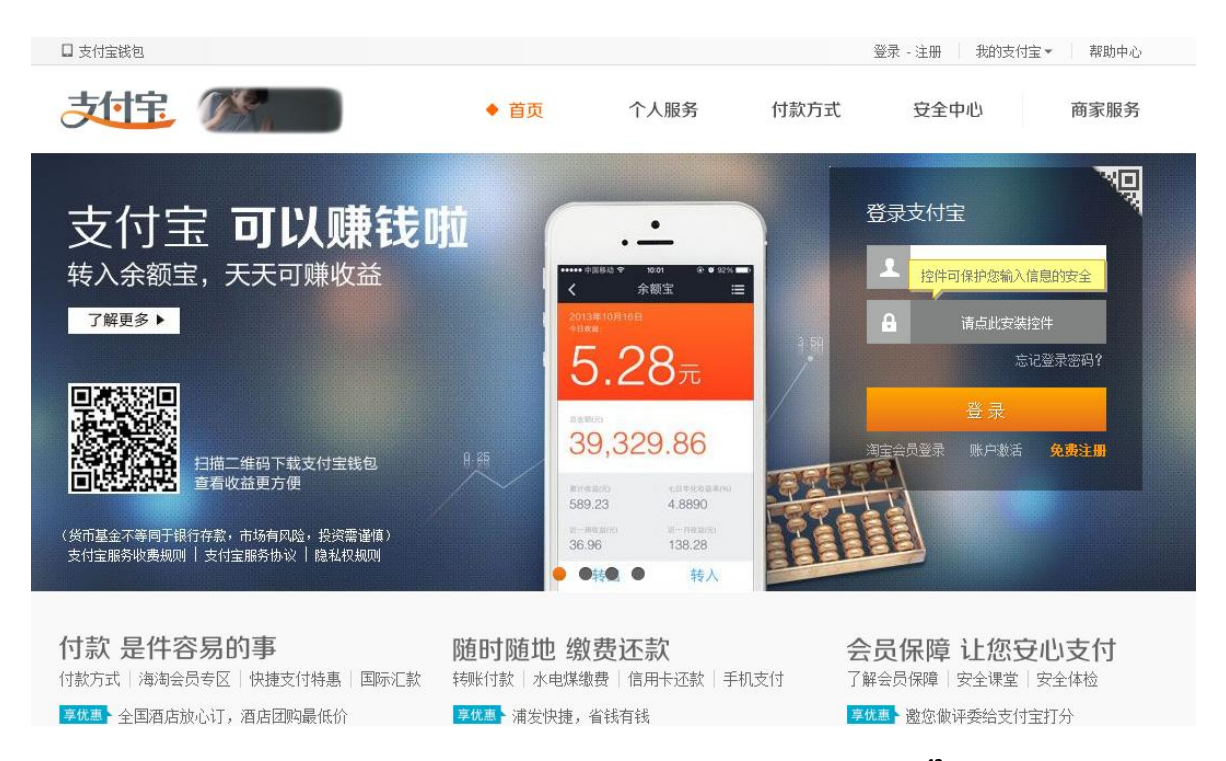

**Abbildung 8: Chinesische Internet-Bezahldienst Alipay. 42**

<span id="page-44-1"></span>Der Kunde muss sich in Alipay zunächst einloggen, um die Bezahlung durchführen zu können. Nach Zahlung wird der Kunde wieder zurück zum Web-Shop geleitet. Der Händler erhält anschliessend von Alipay eine Bestätigung und wird über das Ergebnis des Zahlungsvorgangs

[Befindlichkeiten/story/15362709](http://www.tagesanzeiger.ch/wirtschaft/unternehmen-und-konjunktur/Ebay-fuer-Befindlichkeiten/story/15362709) (abgerufen am 27.10.2014)

 $\overline{a}$ <sup>40</sup> Vgl. Drachenreiter: *aus AliPay heraus ein Konto für Taobao eröffnen*, Stand: 5.09.2013; URL:

<http://drachenreiter.com.de/2013/09/aus-alipay-konto-fur-taobao-eroffnen/> (abgerufen am 20.10.2014) <sup>41</sup> Vgl. Tages-Anzeiger: *Ebay für Befindlichkeiten*, Stand: 06.09.2014; URL:

[http://www.tagesanzeiger.ch/wirtschaft/unternehmen-und-konjunktur/Ebay-fuer-](http://www.tagesanzeiger.ch/wirtschaft/unternehmen-und-konjunktur/Ebay-fuer-Befindlichkeiten/story/15362709)

<sup>42</sup> Abb.8: Homepage von alipay.com. Stand: September 2014; URL:<https://www.alipay.com/?src=alipay.com> (abgerufen am 24.10.2014)

informiert. Diese schnelle Benachrichtigung ermöglicht, dass der Händler die Ware schnell versenden kann.

Alipay bietet auch einen Käuferschutz an, der für Kunden ein zusätzlicher Sicherheitsfaktor ist. Wenn der Kunde nach einem getätigten Kauf Alipay als Bezahlverfahren wählt, erhält er automatisch Anspruch auf den Käuferschutz. Anders als bei anderen E-Payment-Verfahren wird das Geld des Kunden nicht auf das Konto des Händlers überwiesen, sondern zunächst an Alipay. Nach Zahlungseingang wird der Verkäufer aufgefordert, die vom Kunden bestellten Produkte innerhalb einer Frist auszuliefern. Wird dies nicht eingehalten, so bekommt der Käufer eine vollständige Rückzahlung von Alipay auf sein Alipay-Konto. Werden die Produkte dagegen ausgeliefert, hat der Käufer nach Erhalt der Ware zudem die Möglichkeit, die Produkte zu überprüfen. Ist er mit seiner Ware zufrieden, so kann er die Überweisung auf Alipay bestätigen. Erst dann wird das Geld definitiv an den Verkäufer überwiesen.<sup>43</sup>

Der Internet-Bezahldienst Alipay ist hauptsächlich für den chinesischen Markt gedacht, weshalb es ihn zurzeit nur auf Chinesisch gibt. Für ausländische Kunden, die mit Alipay bezahlen möchten, kann die erforderliche Registrierung durch die chinesische Sprache erschwert werden.

#### <span id="page-45-0"></span>**4.5.7 M-Payment-Verfahren**

 $\overline{a}$ 

Das Bezahlen mit dem Handy, das sogenannte Mobile Payment oder M-Payment-Verfahren, hat sich zwar im E-Commerce noch nicht stark durchgesetzt, wird jedoch schon seit einigen Jahren propagiert. Von Mobile Payment ist die Rede, wenn man Bezahlvorgänge über mobile Endgeräte am Point of Sale oder im Internet abwickelt.<sup>44</sup> Diesem Verfahren wird deshalb viel Beachtung geschenkt, weil kein anderer Gegenstand so nahe an der Zielgruppe ist, wie das Mobiltelefon. Die Zielgruppe trägt stets ein Mobiltelefon bei sich, egal wo sie zurzeit unterwegs ist. Das Mobiltelefon ist zudem weit verbreitet, handlich und auch unterwegs mit

<sup>&</sup>lt;sup>43</sup> Siehe Video auf CBSNews: Jack Ma explains Alibaba's payment system Alipay, Stand: 28.09.2014; URL: <http://www.cbsnews.com/videos/jack-ma-explains-alibabas-payment-system-alipay/> (abgerufen am 27.10.2014)

<sup>44</sup> Vgl. Stahl, Ernst & Wittmann, Georg & Krabichler, Thomas & Breitschaft, Markus*: E-Commerce-Leitfaden – Noch erfolgreicher im elektronischen Handel*, S. 4 – 22f,Universitätsverlag Regensburg, 3.Auflage, 2012.

dem Internet vernetzt (zumindest bei Smartphones, welche heutzutage die überwältigende Mehrheit der Mobiltelefone darstellen). Das Mobiltelefon bietet zudem vielfältige Funktionen, weshalb es für mobile Zahlungen auch gut geeignet ist.

Eine Art, in Zukunft mit dem Smartphone zu zahlen, wäre mittels NFC-Standards (Near Field Communication). Er macht eine kontaktlose Datenübertragung möglich. Der Kunde hält zum Bezahlen einfach sein Handy an ein Lesegerät und der Betrag wird von seinem Konto abgebucht (vgl. mit PayPass bei der Kreditkarte).<sup>45</sup> Bis zu seinem Einsatz müssen jedoch noch viele offene Fragen, vor allem betreffend die Sicherheit, geklärt werden.

 $\overline{\phantom{a}}$ 

<sup>45</sup> Vgl. Stahl, Ernst & Wittmann, Georg & Krabichler, Thomas & Breitschaft, Markus*: E-Commerce-Leitfaden – Noch erfolgreicher im elektronischen Handel*, S. 4 – 23,Universitätsverlag Regensburg, 3.Auflage, 2012.

#### <span id="page-47-0"></span>**4.6 Die Logistik**

 $\overline{\phantom{a}}$ 

Ein grosses Produktsortiment, ein bequemer Online-Shop und die Möglichkeit, nach individuell bevorzugter Art bezahlen zu können, reicht für sich allein noch nicht aus, um im E-Commerce erfolgreich zu sein. Auch im Hintergrund ablaufende Prozesse müssen richtig abgestimmt werden. Es ist wichtig, die bestellten Güter in kürzester Zeit und ohne Beschädigung an den richtigen Kunden zu liefern. Deshalb ist E-Commerce ohne Logistik undenkbar. Der Versand stellt einen weiteren Erfolgsfaktor im E-Commerce dar.

Aus Kundensicht soll der Versand möglichst kostengünstig sein. Der logistische Service soll dem Kunden einen Mehrwert bieten. Viele Kunden kaufen oft im Internet ein, weil sie Geld sparen möchten. Wenn die Versandkosten jedoch sehr hoch sind, kann sich der Einkauf für den Kunden unter Umständen nicht mehr lohnen. Ein kostenloser Versand wie z.B. auf Exlibris oder Zalando stellt aus diesem Grund einen wichtigen Aspekt für die Kundengewinnung und Kundenbindung dar und verschafft dem Online-Shop einen Wettbewerbsvorteil. Auch kostenlose Retoursendungen gehört zum Mehrwert, obwohl nicht alle Online-Shops diesen Service anbieten. Weiterhin sollen die Produkte zugleich schnell und unbeschädigt geliefert werden. Eine bequeme Versandabwicklung und das Eingehen auf die Anforderungen der Kunde, erhöhen dabei die Wahrscheinlichkeit, die Kunden von einem Wiederkauf zu überzeugen. Aus Händlersicht spielen die Kosten, die durch Verpacken und Versand entstehen sowie diejenigen durch mögliche Retouren eine wichtige Rolle. Die richtige Auswahl eines Logistikunternehmens und die richtige Wahl an zusätzlichen Services an den Kunden können dem Händler dabei helfen, dauerhaft viel Geld und Zeit zu sparen.

Der Versandprozess erstreckt sich von Auftragsannahme über die Versandabwicklung, die Auslieferung hin bis zu Retourenmanagement.<sup>46</sup> Im besten Fall sollte der gesamte Prozess, welcher möglichst durchgängig und ohne Verzögerungen automatisiert abläuft, gewährleistet sein. Der Prozess startet mit dem Eingang eines Auftrags. Hierbei handelt es sich um die Bestellung eines Kunden. Zunächst werden die Bestelldaten des Kunden erfasst wie z.B. die Anzahl, Farbe und Grösse der Produkte sowie die Daten des Kunden. Zudem wird eine Überprüfung der Artikel durchgeführt, oft besitzen Online-Shops eine Schnittstelle zum

<sup>46</sup> Vgl. Stahl, Ernst & Wittmann, Georg & Krabichler, Thomas & Breitschaft, Markus*: E-Commerce-Leitfaden – Noch erfolgreicher im elektronischen Handel*, S. 6 - 6,Universitätsverlag Regensburg, 3.Auflage, 2012.

Warenwirtschaftssystem bzw. verwalten den Warenbestand selbst und zeigen die Verfügbarkeit der Artikel und/oder die Lieferzeit bereits bei der Produktbeschreibung an, so z.B. bei Exlibris. Bevor es zum nächsten Prozessschritt geht, soll dem Kunden eine Bestellbestätigung zugesandt werden. Die Bestätigung beinhaltet sowohl die Bestellangaben (Produktmenge, -grösse, -farbe, etc.) als auch die Liefer- bzw. Rechnungsadresse und soll den Kunden vor falschen Eingaben schützen, auf die er gegebenenfalls reagieren kann. Häufig werden diese E-Mails vom Online-Shop (z.B. no-reply-Adresse) automatisch erzeugt und dem Kunden zugeschickt. Nach der Bestellerfassung kommt die eigentliche Versandabwicklung, welche die Zusammenstellung und Verpackung der Lieferung beinhaltet. Eine Kommissionierliste, auf der vermerkt ist, was in die Lieferung gehört, wird dabei automatisch erzeugt. Neben den bestellten Gütern gehören in der Regel auch der Lieferschein sowie die Rechnung, gegebenenfalls auch Retourenunterlagen in das Paket. Damit dieser Schritt reibungslos funktioniert, soll der Lagerbestand stets automatisch mit dem Shop-Angebot abgeglichen werden, damit der Web-Shop angepasst oder angezeigt werden kann, wenn die Ware nicht mehr im Lager ist.

Die Händler auf AliExpress bieten in der Regel internationale Sendungen von mehreren, verschiedenen Versanddienstleistern an, dazu gehören meist grosse Anbieter wie die Deutsche Post in Form ihres Nebenkonzerns DHL, der amerikanische United Parcel Service (UPS) sowie die FedEX Corporation (FedEx). Der Versand bei diesen Dienstleistern kann eine oder zwei Wochen dauern und je nach Dienstleister zwischen 30 und 50 US-Dollar kosten. Günstiger ist es mit der China Post. Sie kostet durchschnittlich 8 bis 10 US-Dollar. Meistens bieten Händler sie auch kostenlos an, jedoch dauert die Sendung mit der China Post auch meist länger, etwa 15-30 Tage.<sup>47</sup>

 $\overline{\phantom{a}}$ 

<sup>&</sup>lt;sup>47</sup>Vgl. Versand und Kosten eines Produktbeispiels, Stand: Oktober 2014; URL: [http://www.aliexpress.com/item/hair-color-pastel-top-quality-hair-color-chalk-36-pcs-set-Korean-original-](http://www.aliexpress.com/item/hair-color-pastel-top-quality-hair-color-chalk-36-pcs-set-Korean-original-MUNGYO-MPV-36/1262402287.html?s=p)[MUNGYO-MPV-36/1262402287.html?s=p](http://www.aliexpress.com/item/hair-color-pastel-top-quality-hair-color-chalk-36-pcs-set-Korean-original-MUNGYO-MPV-36/1262402287.html?s=p) (abgerufen am 20.10.2014)

#### <span id="page-49-0"></span>**4.6.1 Warenwirtschaftssystem**

 $\overline{\phantom{a}}$ 

Um einen Multi-Channel-Handel betreiben zu können, ist eine passende Software-Unterstützung mit funktionierenden Schnittstellen zwischen allen Verkaufskanälen und der Warenwirtschaft mit reibungslosem Datenaustausch von Bestell-, Produkt-, Adress- und Bestandsdaten von zentraler Bedeutung. Vor allem für Händler auf AliExpress, welche nebenbei noch einen eigenen Shop betreiben, lohnt sich ein Warenwirtschaftssystem sehr.

Das Warenwirtschaftssystem erfasst und koordiniert alle Daten aus den unterschiedlichen Vertriebskanälen sowie von Lieferanten, Kunden und angeschlossenen Dienstleistern und stellt diese dem Unternehmen zur Verfügung. Das System bildet zudem den Warenfluss vom Einkauf bis zum Verkauf von jedem Artikel ab und ist dadurch fähig, die Lagerbestände zu ermitteln und Nachbestellungen durchzuführen. Durch die Integration des Online-Shops in ein Warenwirtschaftssystem lassen sich Informationen über Bestände über alle Kanäle hinweg zeitnah aktualisieren.<sup>48</sup> Z.B bietet ein Händler einen Artikel sowohl über seinen eigenen Web-Shop als auch auf AliExpress zum Verkauf an. Beide Shops müssen aus diesem Grund auf die gleichen Bestandsinformationen zugreifen können, damit sie wissen, wie viele Exemplare von diesem Artikel noch zur Verfügung stehen und den Bestand entsprechend synchronisieren können. Durch die automatisierten Prozesse, welche im Hintergrund des Online-Shops mithilfe des Warenwirtschaftssystems laufen, fallen zeit- und kostenintensive Abläufe weg, da keine Lagerbestände durch Menschen kontrolliert und Lagerbestellungen nicht mehr manuell ausgeführt werden müssen. Die Bestände werden nämlich automatisch auf Basis der Zu- und Abgänge im System aktualisiert. Sind Exemplare im Lager nicht mehr vorhanden oder wird ein kritischer Schwellenwert unterschritten, können Artikel frühzeitig nachbestellt werden. Der Händler spart somit Zeit und Arbeit und auch der Kunde profitiert von wahrheitsgetreuen Bestandsdaten, der Verfügbarkeit des Artikels und den kürzeren Lieferzeiten, da die Artikel sofort geliefert werden können und nicht noch nachbestellt werden müssen. Ein weiterer Vorteil des Wirtschaftswarensystems ist die verbesserte Transparenz. Über alle gesammelten Daten aus dem System hinweg lässt sich feststellen, welche Produkte den höchsten Umsatz erzielen. Zudem können Rückfragen zu der Lieferung von Kunden schneller beantwortet werden.

<sup>48</sup> Vgl. Stahl, Ernst & Wittmann, Georg & Krabichler, Thomas & Breitschaft, Markus*: E-Commerce-Leitfaden – Noch erfolgreicher im elektronischen Handel*, S. 6 - 8,Universitätsverlag Regensburg, 3.Auflage, 2012.

Die Einführung eines Warenwirtschaftssystem hat also sowohl für den Händler als auch für den Kunden viele Vorteile und ist ein weiterer Erfolgsfaktor im E-Commerce, der auf gar keinen Fall fehlen darf.

## <span id="page-51-0"></span>**4.7Marketingstrategien**

Ein hervorragender Online-Shop bringt keinen Umsatz, wenn ihn niemand kennt oder er nicht gefunden wird. Um Kunden auf den Online-Shop aufmerksam zu machen, bedarf es an Marketingstrategien. Wir werden uns in diesem Kapitel mit unterschiedlichen Marketingstrategien auseinandersetzen. Zum einen beschäftigen wir uns mit der klassischen Werbung, zu welcher Print- und Fernsehwerbung gehören und zum Anderen gehen wir auf das E-Mail-Marketing und die Suchmaschine ein. Die Suchmaschine ermöglicht das schnelle Auffinden von Online-Shops. Je weiter oben der Online-Shop bei den Suchergebnissen angezeigt wird, desto schneller und einfacher wird er gefunden. Ausserdem beschäftigen wir uns mit Online-Werbestrategien wie Bannerwerbung, Viralem Marketing und Affiliate-Marketing.

#### <span id="page-51-1"></span>**4.7.1 Klassische Werbung**

 $\overline{\phantom{a}}$ 

Zur klassischen Werbung gehören Printwerbung und Fernsehwerbung, wobei mit Fernsehwerbung höhere Zielgruppen erreicht werden können, da heutzutage fast jeder Haushalt mit einem Fernsehgerät ausgestattet ist. Der Nachteil von Fernsehwerbungen liegt jedoch in den Kosten. TV-Werbungen sind sehr teuer und lohnen sich für kleine, regionale Unternehmen kaum. Zudem muss bei Fernsehwerbungen mit hohem Streuverlust gerechnet werden, da viele Zuschauer oft bei Werbung umschalten. Fernsehwerbungen dauern ausserdem etwa dreissig oder vierzig Sekunden. In dieser kurzen Zeit müssen alle wichtigen und relevanten Informationen den Leuten vor dem Fernseher überbracht werden. Da viele Zuschauer den kurzen und schnellen Werbefilm oft wieder vergessen oder ihn nicht immer wahrnehmen, müssen Werbungen mehrere Male abgespielt werden.

Bei Printwerbungen handelt es sich um Anzeigen z.B. in Zeitschriften. Sie werden häufig einfach gehalten und mit einem Bild und Text dargestellt. Die Kosten der Printwerbungen variieren sehr unterschiedlich, je nachdem wo die Werbung inseriert wird (Zeitung, Magazin, etc.).<sup>49</sup> Printwerbungen wirken authentischer als digitale Werbungen, da viele Menschen in Printerscheinungen eine glaubwürdige und verlässliche Informationsquelle sehen. Zudem

<sup>49</sup> Vgl. Schütt, Reinhold: *Erfolgreich im Versandhandel – ein Wegweiser für den Aufgau eines Versandgeschäftes mit den interessantesten Informationsquellen*, S.77f., Books on Demand, 2010.

lassen sie sich in gezielten Zeitschriften inserieren, um spezielle Zielgruppen anzusprechen. Trotz des heutigen Internetzeitalters sind Fernseh- und Printwerbung nach wie vor eine beliebte und vor allem effektive Art zu werben, die zugleich hohe Reichweite besitzen.

## <span id="page-52-0"></span>**4.7.2 E-Mail-Marketing**

E-Mail ist eine kostengünstige Marketingform und kann gleichzeitig an viele Kunden übermitteln werden. E-Mails können Kunden auf Angebote hinweisen und Stammkunden, die längere Zeit nichts mehr bestellt haben, mit Rabatten oder Gutscheine zurückgewinnen. Kunden, die sich für einen bestimmten Online-Shop interessieren, können Newsletter abonnieren, um Informationen über neue Produkte oder über Angebote zu bekommen oder sich von Newslettern abmelden, wenn diese sie zu sehr stören. Mithilfe von E-Mail-Marketing können ausserdem bestimmte Faktoren wie z.B. falsche E-Mail-Adresse, positive oder negative Reaktionen sowie Besuche auf Webseiten erfasst werden.<sup>50</sup> Natürlich kann diese Marketingform auch Nachteile mit sich bringen. Ein Massenversand von Werbe-E-Mails kann die Empfänger verärgern und dazu führen, dass Nachrichten möglicherweise ohne vorherige Lektüre aus ihrem Posteingang gefiltert und gelöscht werden. Aus diesem Grund ist E-Mail-Marketing im richtigen Mass sinnvoller und wirksamer.

#### <span id="page-52-1"></span>**4.7.3 Suchmaschinen-Marketing**

 $\overline{\phantom{a}}$ 

Das Ziel des Suchmaschinen-Marketings ist es, eine Webseite in der Ergebnisliste der Suchmaschinen sichtbar zu machen. Je weiter oben die Webseite bei den Suchergebnissen platziert ist, desto häufiger wird sie auch angeklickt. Damit dies der Fall ist, gibt es zwei Möglichkeiten, nämlich die Suchmaschinenoptimierung SEO (Search Engine Optimization) und die Suchmaschinen-Werbung SEA (Search Engine Advertising).<sup>51</sup>

Das Verfahren der Suchmaschinenoptimierung sorgt dafür, dass eine Webseite auf einem der vordersten Plätze bei den Suchmaschinenergebnissen erscheint. Optimiert werden dabei

<sup>50</sup> Vgl. Schütt, Reinhold: *Erfolgreich im Versandhandel – ein Wegweiser für den Aufbau eines Versandgeschäftes mit den interessantesten Informationsquellen*, S.67, 68, Books on Demand, 2010.

<sup>51</sup> Vgl. PLAKATIV – online marketing: *Suchmaschinen Marketing SEM*; URL: [http://www.plakativ-online](http://www.plakativ-online-marketing.ch/suchmaschinenmarketing-sem/sem-search-engine-marketing)[marketing.ch/suchmaschinenmarketing-sem/sem-search-engine-marketing](http://www.plakativ-online-marketing.ch/suchmaschinenmarketing-sem/sem-search-engine-marketing) (abgerufen am 13.10.2014)

die "organischen Suchergebnisseiten", also die Einträge, welche die Suchmaschine auflistet. Gibt man einen Begriff in die Suchmaschine ein, wird das Internet von einem Programm, dem sogenannten "Spider" oder "Crawler" durchsucht. Dieses erfasst alle Webseiten, in denen der Suchbegriff vorkommt und indexiert die Inhalte der Webseiten kostenlos. Dabei berücksichtigt der Robot wichtige Kriterien wie Überschriften, Seitentitel, Verweise auf die Website, Relevanz der Verweise, den Aktualisierungsstatus der Seite etc. und zeigt die Webseiten in entsprechender Reihenfolge an.<sup>52</sup>

Das andere Verfahren SEA funktioniert mit bezahlten Keywords in grossen Suchmaschinen wie Google oder Yahoo. Dabei besteht die Möglichkeit, für bestimmte Suchbegriffe eine Position auf der Seite der Suchmaschinenergebnissen zu kaufen. Die Reihenfolge der angezeigten Ergebnisse hängt vom gebotenen Preis ab, wobei man erst bezahlen muss, wenn ein Besucher das Ergebnis anklickt und somit die Webseite besucht.<sup>53</sup>

Damit die eigene Website überhaupt in einer Suchmaschine zu finden ist, ist eine Registrierung der Website auf einer Suchmaschine notwendig. Oft ist die Anmeldung kostenpflichtig, ermöglicht aber ein schnelleres Auffinden der Website in der Suchmaschine. Bei der Anmeldung müssen die URL und Schlüsselwörter angegeben werden. Die Suchmaschinenanmeldung garantiert aber keine sofortige Indexierung der Website. Es kann mehrere Tage dauern, bis die Webseite in den Suchresultaten erscheint. Damit die Indexierung optimal verläuft, darf die Website keine Fehler aufweisen und soll vor der Registrierung für die Suchmaschine optimiert werden, damit sie optimal auf den Besuch der Suchmaschinen-Roboter vorbereitet ist. Eine fehlerhaft programmierte Webseite kann sich nämlich monatelang negativ auf das Suchmaschinen-Ranking auswirken.<sup>54</sup>

Schliesslich gibt es noch Besonderheiten, die zu berücksichtigen gilt, damit die Webseite bei den Suchergebnissen weiter oben auftaucht. Z.B. werden die gefundenen Seiten alphabetisch geordnet, also empfiehlt es sich, Schlüsselbegriffe bedacht auszuwählen. Andere Suchmaschinen wiederum sortieren nach Häufigkeit des gesuchten Begriffs in der

 $\overline{\phantom{a}}$ 

<sup>52</sup> Vgl. PLAKATIV – online marketing: *Suchmaschinen Marketing SEM*; URL: [http://www.plakativ-online](http://www.plakativ-online-marketing.ch/suchmaschinenmarketing-sem/sem-search-engine-marketing)[marketing.ch/suchmaschinenmarketing-sem/sem-search-engine-marketing](http://www.plakativ-online-marketing.ch/suchmaschinenmarketing-sem/sem-search-engine-marketing) (abgerufen am 13.10.2014) <sup>53</sup> Vgl. Schütt, Reinhold: *Erfolgreich im Versandhandel – ein Wegweiser für den Aufgau eines Versandgeschäftes* 

*mit den interessantesten Informationsquellen*, S.63, Books on Demand, 2010.

<sup>54</sup> Vgl. Meyer, Ronald: *E-Commerce – Grundlagen und Praxiswissen für den Online-Handel*, S.70, 71, AV Akademikerverlag, 2012.

Webpräsenz. Aus diesem Grund sollten bestimmte Schlüsselbegriffe öfter in den Meta-Tags, also in den Zeilen für die Suchmaschine, auftauchen.<sup>55</sup>

## <span id="page-54-0"></span>**4.7.4 Bannerwerbung**

 $\overline{\phantom{a}}$ 

Bei der Bannerwerbung handelt es sich um kleine Webeanzeigen auf einer anderen Webseite. Die Banner sind in der Regel mit der eigenen Website verlinkt und führen den Besucher durch Anklicken direkt auf die Seite des Werbenden. Banner können in drei verschiedene Formen, nämlich in statische, animierte und transaktive Banner, kategorisiert werden. Statische Banner bleiben unbeweglich, während animierte Banner bewegte Elemente enthalten. Transaktive Banner dagegen haben Funktionen wie Spiele, Videos oder Filme und ermöglichen eine komplette Abwicklung von Kundentransaktionen auf der Bannerfläche. Anstatt darauf zu warten, dass der Nutzer auf die entsprechende Webseite des Online-Shops geht, spricht der Banner den Kunden direkt an.<sup>56</sup>

Bei der Gestaltung des Werbebanners sollte man darauf achten, was man darstellen möchte. Möchte man z.B. die Besucher auf einen neuen Online-Shop aufmerksam machen, dann soll man den Namen möglichst auffallend gestalten, damit er sich besser einprägt. Mit einer Aufforderung wie "Click here" fördert man zudem die Click-Rate. Empfehlenswert sind grössere Banner, da sie stärken auffallen und meist länger angesehen werden oder grafische Banner, da diese häufiger angeklickt werden als textanimierte Banner.

Der Erfolg von Bannerwerbungen lässt sich an Click- und Konversionsrate ablesen. Die Click-Rate gibt an, wie oft ein Banner angeklickt wurde und die Konversionsrate zeigt an, wie häufig das Anklicken des Banners zu einem Erfolg geführt hat, indem z.B. ein Newsletter abonniert oder ein Produkt gekauft wurde.<sup>57</sup> Bannerwerbung ist ausserdem eine der kostengünstigen Formen der Werbung, die dennoch eine breite Masse erreicht. Die Kosten für Bannerwerbung ist abhängig von der Art der Modelle. Bei der bekannten Cost per Click-Methode (CpC-Modell) z.B. zahlt der Werbetreibende nur für die Anzahl der Klicks auf den

<sup>55</sup> Vgl. Meyer, Ronald: *E-Commerce – Grundlagen und Praxiswissen für den Online-Handel*, S.100, AV Akademikerverlag, 2012.

<sup>56</sup> Vgl. Schütt, Reinhold: *Erfolgreich im Versandhandel – ein Wegweiser für den Aufgau eines Versandgeschäftes mit den interessantesten Informationsquellen*, S.67, Books on Demand, 2010.

<sup>57</sup> Vgl. Meyer-Galow: Meyer-Galow, Philipp: *Wirkungsanalyse von Bannerwerbung im Internet,* S.5, GRIN Verlag, 2007.

Banner. Daneben gibt es noch andere Methoden, bei denen z.B. der Werbetreibende zahlt, wenn die Weiterleitung der Bannerwerbung zu einer Bestellung oder einer Registrierung durch den Besucher führt.<sup>58</sup> Jedoch finden nicht alle Internet-Nutzer Gefallen an solchen Bannerwerbung. Viele Besucher fühlen sich durch die animierten Grafiken gestört, was immer häufiger der Grund für die Installation von Werbefiltern ist, was wiederum dazu führt, dass Besucher erst gar nicht auf die Website stossen.

#### <span id="page-55-0"></span>**4.7.5 Virales Marketing**

 $\overline{\phantom{a}}$ 

Bei Viralem Marketing handelt es sich um Werbespots, die nicht im Fernsehen, sondern im Internet laufen und die Kunden mit einer Botschaft auf eine Marke, ein Produkt oder auf eine Kampagne aufmerksam machen. Diese Marketingform wird auch als "Virusmarketing" bezeichnet, da sie sich im Internet so schnell und so grossflächig wie ein Virus verbreitet.<sup>59</sup> Durch das Social Network wie Facebook oder Twitter können die Clips und Spots heutzutage sehr schnell viele Menschen erreichen. Auf Youtube lassen sich Werbespots hochladen und von anderen Usern kommentieren, verlinken oder an andere Nutzer versenden. Oftmals genügt es, nur einen Videoclip auf Facebook oder Youtube zu stellen, denn wenn er einmal hochgeladen ist, erfolgt die Verbreitung automatisch durch Internetnutzer. Es ist auch möglich, die virale Botschaft für eine spezifische Internetgemeinschaft zu erstellen, indem man sie auf gezielte Plattformen wie Foren, Community etc. einsetzt. Jedoch lässt sich eine schnelle Weiterverbreitung der Werbespots kaum stoppen. Ein Unternehmen kann z.B. durch einen negativen Auftritt enorm an Ansehen einbüssen, wenn erst einmal ein viraler Effekt erzeugt wird. Man soll zudem beachten, dass die Zielgruppe bei viralem Marketing eingeschränkt ist. Ältere Altersgruppen, die z.B. keinen Internetzugang haben, fallen aus dem Zielgruppenraster des viralen Marketings. Virale Botschaften müssen zudem den Ansprüchen der Masse standhalten und ausserordentlich herausragen, um nicht unter zu gehen, denn entscheidend für den Erfolg der Verbreitung der Botschaft sind die Weiterleitungen. Wie bei Bannerwerbung lässt sich auch der Erfolg von Viralem Marketing hier durch quantitative Kennzahlen wie Seitenabrufe

<sup>&</sup>lt;sup>58</sup> Vgl. Meyer-Galow: Meyer-Galow, Philipp: Wirkungsanalyse von Bannerwerbung im Internet, S.5, GRIN Verlag, 2007.

<sup>59</sup> Vgl. Reiter, Kornelia: *Aspekte und Ausprägungen des viralen Marketing im Internet*, S.5f., Books on Demand, 2008.

oder Anzahl von Downloads messen.<sup>60</sup> Obwohl bei Viralem Marketing Kosten für die Konzeption und die Realisierung der Kampagne anfallen, kann das Produkt dennoch kostengünstig erstellt werden, wenn das Virale Marketing richtig geplant und eingesetzt wird.

### <span id="page-56-0"></span>**4.7.6 Affiliate-Marketing**

 $\overline{\phantom{a}}$ 

Affiliate Marketing ist grundsätzlich eine Partnerschaft zwischen einem Affiliate Partner und einem Merchant. Dabei hat der Affiliate das Ziel, sein Produkt oder seine Dienstleistung durch die Platzierung von Anzeigen oder Links in der Webseite des Merchant zu fördern.<sup>61</sup> Werbemittel wie Bannerwerbung eignen sich dafür sehr. Der Merchant stellt also auf seiner Webseite seinen Partner vor und verweist die Besucher auf bestimmte Produkte oder Dienstleistungen seines Partners. Der Kaufmann generiert zwar die Umsätze, zahlt aber auch eine bestimmte Provision an den Affiliate für die Förderung des Produkts.

<sup>60</sup> Vgl. blog.brightcove.com: *Wie lässt sich der Erfolg von Online-Video-Werbung messen?*. Stand: 14.08.2013; URL:<http://blog.brightcove.com/de/2013/08/wie-laesst-sich-der-erfolg-von-online-video-werbung-messen> (abgerufen am 23.10.2014)

<sup>61</sup> Siehe webmasterpro.de – site boosting since 1999: *Was ist Affiliate Marketing? Teil 2: Technik, Vor-/ Nachteile und Ausblick*; URL[: http://www.webmasterpro.de/management/article/geld-verdienen-was-ist](http://www.webmasterpro.de/management/article/geld-verdienen-was-ist-affiliate-marketing-teil-2-technik-vor-nachteile-und-ausblick.html)[affiliate-marketing-teil-2-technik-vor-nachteile-und-ausblick.html](http://www.webmasterpro.de/management/article/geld-verdienen-was-ist-affiliate-marketing-teil-2-technik-vor-nachteile-und-ausblick.html) (abgerufen am 23.10.2014)

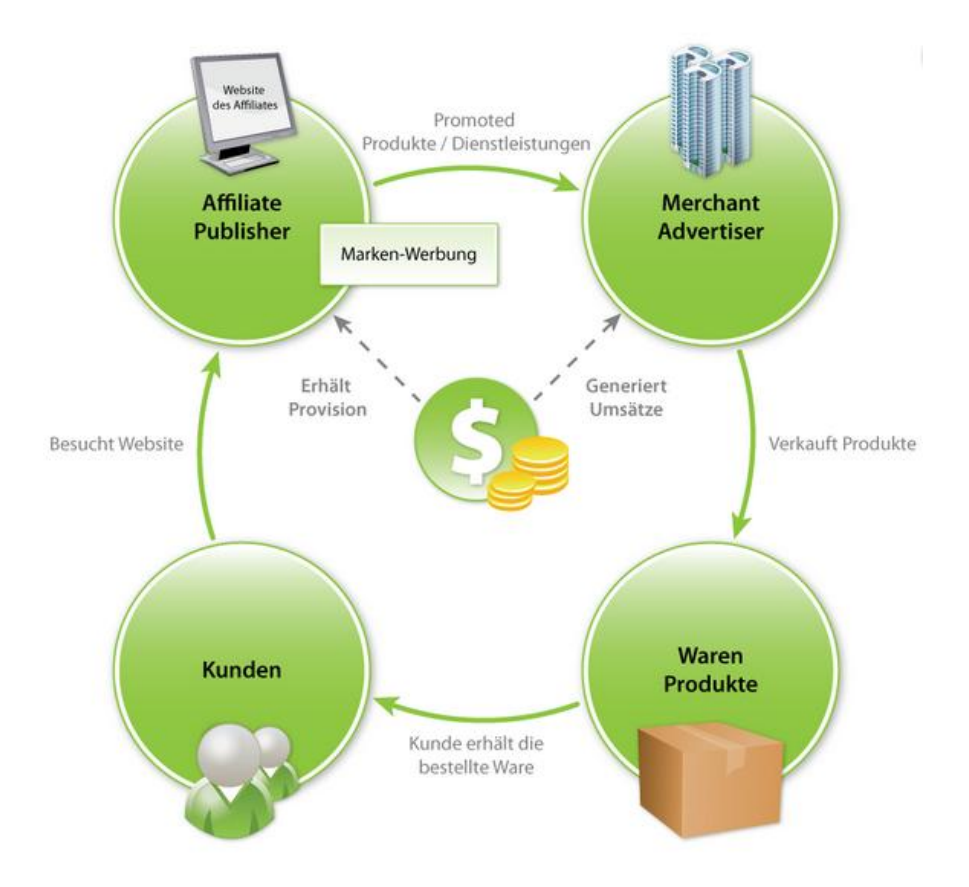

**Abbildung 9: Prozessmodell des Affiliate-Marketings. 62**

<span id="page-57-0"></span>Allerdings hat auch das Affiliate-Marketing seine Vor- und Nachteile. Vorteil ist z.B., dass Onlinevermarkter nur einen Werbeplatz brauchen, um die Produkte des Händlers zu fördern und dabei Geld verdienen, ohne etwas zu tun. Zudem erhält man kostenlose Werbeplätze und muss nur für nachgewiesene Ergebnisse zahlen wie z.B. die Anzahl Klicks auf die Webseite oder wenn es zu einer Bestellung kommt etc. Ausserdem können Anzeigenkunden mit ihren Produkten ein grosses Publikum erreichen. 63 Ein Nachteil ist, dass falsche Werbungen auf der Website des Affiliate den Ruf des Händlers zerstören können. Für den Affiliate besteht ausserdem das Risiko, nicht bezahlt zu werden, wenn z.B. ein Kaufmann einfach das Programm ohne Bezahlung verlässt oder schliesst. Aus diesem Grund soll eine Partnerschaft immer vertraglich festgehalten werden.

 $\overline{\phantom{a}}$ 

<sup>62</sup> Siehe webmasterpro.de – site boosting since 1999: *Was ist Affiliate Marketing? Teil 2: Technik, Vor-/ Nachteile und Ausblick*; URL[: http://www.webmasterpro.de/management/article/geld-verdienen-was-ist](http://www.webmasterpro.de/management/article/geld-verdienen-was-ist-affiliate-marketing-teil-2-technik-vor-nachteile-und-ausblick.html)[affiliate-marketing-teil-2-technik-vor-nachteile-und-ausblick.html](http://www.webmasterpro.de/management/article/geld-verdienen-was-ist-affiliate-marketing-teil-2-technik-vor-nachteile-und-ausblick.html) (abgerufen am 23.10.2014)

<sup>63</sup> Siehe webmasterpro.de – site boosting since 1999: *Was ist Affiliate Marketing? Teil 2: Technik, Vor-/ Nachteile und Ausblick*; URL[: http://www.webmasterpro.de/management/article/geld-verdienen-was-ist](http://www.webmasterpro.de/management/article/geld-verdienen-was-ist-affiliate-marketing-teil-2-technik-vor-nachteile-und-ausblick.html)[affiliate-marketing-teil-2-technik-vor-nachteile-und-ausblick.html](http://www.webmasterpro.de/management/article/geld-verdienen-was-ist-affiliate-marketing-teil-2-technik-vor-nachteile-und-ausblick.html) (abgerufen am 23.10.2014)

## <span id="page-58-0"></span>**5 Schlusswort**

Diese Arbeit hat einen Einblick in den E-Commerce gewährt. Das Ziel der Arbeit war, dem Leser grundlegende Kenntnisse über den elektronischen Handel zu überbringen. Dabei wurden die unterschiedlichen Aspekte des E-Commerce betrachtet und untersucht, die notwendig sind, um im E-Commerce erfolgreich durchzustarten und diesen Erfolg langfristig halten zu können.

Das Internet ist in der heutigen Zeit bereits nicht mehr wegzudenken und gehört jetzt schon genauso zum Haushalt wie der Fernseher oder das Telefon. Es bietet vielen Leuten und Firmen umfassende Möglichkeiten der Bedarfsbefriedigung, sei es dem Händler, der Umsatz mit Produkten macht oder dem Kunden, der nach einem bestimmten Produkt sucht. Klar ist, dass immer mehr Geschäfte und Läden ihren Weg ins Internet finden. Der Vertriebskanal E-Commerce wird mehr und mehr zu einer dominanten Grösse. Firmen dürfen das Internet-Zeitalter nicht verpassen, denn zukünftig wird der Onlinehandel für Unternehmen immer wichtiger, da sich das Einkaufen in den kommenden Jahren verändern wird. Immer mehr Verbraucher werden sich künftig im Internet über Produkte und Dienstleistungen informieren und dort auch kaufen. Gründe dafür sind die Vorteile des "Home-Shopping" wie etwa unbegrenzte "Öffnungszeiten", bequemes Einkaufen, breites Angebot von Produkten, etc.

Um Kunden auf einen neuen Online-Shop aufmerksam zu machen, gibt es unterschiedliche Marketingstrategien. Die wichtigsten Marketingstrategien von klassischem Marketing über Email-Marketing und Suchmaschine-Optimierung bis hin zu Affiliate-Marketing wurden in dieser Arbeit vorgestellt. Wo die Werbung aufgeschaltet werden soll, muss gezielt überlegt werden. Manchmal lohnt sich z.B. eine Online-Anzeige für ein kleines, regionales Unternehmen kaum, da sowieso nur Kunden aus dieser Umgebung zu ihm stossen. In diesem Fall wären klassische Werbungen wie Anzeigen völlig ausreichend.

Ein weiteres wichtiges Thema, mit dem sich E-Commerce heute noch befasst, ist die Sicherheit. Der Betreiber eines Online-Shops muss den Kunden Sicherheit gewährleisten und dafür sorgen, dass vertrauliche Daten wie Kunden- oder Bankdaten nicht für unbefugte Dritte zugänglich sind oder sonst wie in Umlauf geraten. Viele Online-Shops fordern z.B. eine Registrierung, um Einkäufe tätigen zu können, wogegen sich der Kunde mit einem sicheren

59

Kennwort vor unbefugtem Zugriff auf sein Konto schützen kann. Es gibt aber auch andere Möglichkeiten wie z.B. eine SSL-Verbindung für Datenübertragungen oder Bezahlvorgang. Die Sicherheitsmassnahmen sind jedoch nicht nur Aufgabe des Betreibers. Auch Verbraucher müssen Verantwortung tragen und den eigenen Computer z.B. mit einem Anti-Virus schützen.

Damit der Kunde sich in einem Online-Shop sicher fühlt, soll der Betreiber oder die Händler ausserdem mehrere Bezahlarten anbieten, damit der Käufer so bezahlen kann, wie er es am liebsten haben möchte. Auch der Händler profitiert damit zugleich von Umsatz und Kundenbindung. Wenn der Kunde jedoch seine Bezahlart auf dem Web-Shop nicht findet, ist häufig der Fall, dass er den Kauf abbricht und nicht auf die Seite zurückkehrt.

Ein Einblick in die chinesische Handelsplattform AliExpress hat gezeigt, wie ein typischer Online-Shop aussehen kann. Je nach Land und Kultur sind die Plattformen von Alibaba anders aufgebaut und sehen auch ganz unterschiedlich aus. Sowohl bei der Gestaltung als auch beim Design der Plattform muss deshalb überlegt werden, welche Elemente den Besuchern mehr zusagen. Diese gilt es dann zu berücksichtigen. Zusammenfassend kann man jedoch sagen, dass eine gute Benutzerfreundlichkeit und ein gutes Design die Zufriedenheit des Nutzers steigern. Dafür dürfen wichtige Elemente wie Suchfunktion und Navigation in einem Online-Shop nicht fehlen. Die Suchfunktion soll im oberen Bereich der Webseite zu finden sein und die Navigation soll dem Kunden wenn möglich jederzeit zeigen, an welcher Stelle er sich befindet. Hat man sich einmal für ein bestimmtes Layout entschieden, so soll es einheitlich und konsistent auf allen Seiten des Shops durchgeführt werden.

Zuallerletzt lässt sich sagen, dass neben E-Commerce, der Handel auf dem mobilen Gerät, der sogenannte M-Commerce, ein weiterer Entwicklungsschritt in Richtung total digitalisierte Ökonomie ist. Obwohl der M-Commerce sich bislang nicht unter den Konsumenten durchsetzen konnte, sind sich Experten jedoch sicher, dass das Thema immer mehr an Bedeutung gewinnen wird, denn das persönliche Medium selbst hat sich als moderne Telekommunikation sehr schnell in der heutigen Gesellschaft etabliert. Es ist nur noch eine Frage der Zeit, bis mobile Transaktions- und Kaufprozesse die Akzeptanz der Nutzer erlangen.

60

## <span id="page-60-0"></span>**6 Quellenverzeichnis**

## <span id="page-60-1"></span>**6.1 Literaturangaben**

- MEYER 2012: Meyer, Ronald. *E-Commerce – Grundlagen und Praxiswissen für den Online-Handel.* AV Akademikerverlag, 2012.
- HERMANNS & SAUTER 2001: Hermanns, Arnold & Sauter, Michael. *Management-Handbuch Electronic Commerce.* 2.Auflage. Vahlen München, 2001.
- FUCHS 2011: Fuchs, Hans Joachim. *Die China AG: Zielmärkte und Strategien chinesischer Markenunternehmen in Deutschland und Europa.* FinanzBuch Verlag, 2007.
- ERNST, WITTMANN, KRABICHLER & BREITSCHAFT 2012: Ernst, Stahl & Wittmann, Georg & Krabichler, Thomas & Breitschaft, Markus: *E-Commerce-Leitfaden – Noch erfolgreicher im elektronischen Handel*. 3.Auflage, Universitätsverlag Regensburg, 2012.
- EXNER 2008: Exner, Andre. *Secure Socket Layer – Sicherheit im Internet*. GRIN-Verlag, 2008.
- KINZL 2000: Kinzl, Alois. *Optionen von E-commerce im internationalen Lifestyle-Handel.* Diplom.de, 2000.
- SCHÜTT 2010: Schütt, Reinhold. *Erfolgreich im Versandhandel – ein Wegweiser für den Aufbau eines Versandgeschäftes mit den interessantesten Informationsquellen.* Books on Demand, 2010.
- REITER 2008: Reiter, Kornelia. *Aspekte und Ausprägungen des viralen Marketing im Internet.* Books on Demand, 2008.
- MEYER-GALOW 2007: Meyer-Galow, Philipp. *Wirkungsanalyse von Bannerwerbung im Internet*. GRIN Verlag, 2007.
- SEIFERT & LIPINSKI 2012: *Electronic Commerce*. Datacom-Buchverlag GmgH, 2012. Verfügbar unter: [http://www.itwissen.info/fileadmin/user\\_upload/EBOOKS/2012\\_09\\_E-](http://www.itwissen.info/fileadmin/user_upload/EBOOKS/2012_09_E-Commerce_B.pdf)[Commerce\\_B.pdf](http://www.itwissen.info/fileadmin/user_upload/EBOOKS/2012_09_E-Commerce_B.pdf)

## <span id="page-61-0"></span>**6.2 Internetquellen**

- AliExpress: Homepage AliExpress; URL:<http://www.aliexpress.com/> (abgerufen am 20.08.2014)
- AliExpress: Produktbeispiel aus AliExpress; URL: [http://www.aliexpress.com/item/Boda-](http://www.aliexpress.com/item/Boda-Tablet-PC-9-Android-4-2-8GB-Dual-Core-A23-Dual-Camera-w-Black-Keyboard/1840663533.html?s=p)[Tablet-PC-9-Android-4-2-8GB-Dual-Core-A23-Dual-Camera-w-Black-](http://www.aliexpress.com/item/Boda-Tablet-PC-9-Android-4-2-8GB-Dual-Core-A23-Dual-Camera-w-Black-Keyboard/1840663533.html?s=p)[Keyboard/1840663533.html?s=p](http://www.aliexpress.com/item/Boda-Tablet-PC-9-Android-4-2-8GB-Dual-Core-A23-Dual-Camera-w-Black-Keyboard/1840663533.html?s=p) (abgerufen am 28.09.2014)
- AliExpress: Produktbeispiel aus AliExpress; URL: [http://www.aliexpress.com/item/New-](http://www.aliexpress.com/item/New-2014-T-Shirt-Women-Crop-Top-Harajuku-Summer-Cropped-Tops-Tee-Fast-Food-Print-Desigual/2038763981.html?s=p)[2014-T-Shirt-Women-Crop-Top-Harajuku-Summer-Cropped-Tops-Tee-Fast-Food-](http://www.aliexpress.com/item/New-2014-T-Shirt-Women-Crop-Top-Harajuku-Summer-Cropped-Tops-Tee-Fast-Food-Print-Desigual/2038763981.html?s=p)[Print-Desigual/2038763981.html?s=p](http://www.aliexpress.com/item/New-2014-T-Shirt-Women-Crop-Top-Harajuku-Summer-Cropped-Tops-Tee-Fast-Food-Print-Desigual/2038763981.html?s=p) (abgerufen am 28.09.2014)
- Alibaba.com: Arten der Mitgliedschaft auf Alibaba.com; URL: [http://seller.alibaba.com/memberships/index.html?tracelog=seller\\_channel\\_member](http://seller.alibaba.com/memberships/index.html?tracelog=seller_channel_member_hp_header) hp\_header (abgerufen am 24.10.2014)
- AliExpress: Buyer Protection Protecting Your Purchase from Click to Delivery; URL: <http://www.aliexpress.com/buyerprotection/index.html> (abgerufen am 27.09.2014)

AliExpress: Versand und Kosten eines Produktbeispiels; URL: [http://www.aliexpress.com/item/hair-color-pastel-top-quality-hair-color-chalk-36](http://www.aliexpress.com/item/hair-color-pastel-top-quality-hair-color-chalk-36-pcs-set-Korean-original-MUNGYO-MPV-36/1262402287.html?s=p) [pcs-set-Korean-original-MUNGYO-MPV-36/1262402287.html?s=p](http://www.aliexpress.com/item/hair-color-pastel-top-quality-hair-color-chalk-36-pcs-set-Korean-original-MUNGYO-MPV-36/1262402287.html?s=p) (abgerufen am 20.10.2014)

- Handelsblatt.com: Gewaltiger Betrug erschüttert Alibaba.com; URL: [http://www.handelsblatt.com/unternehmen/it-medien/chef-geht-gewaltiger-betrug](http://www.handelsblatt.com/unternehmen/it-medien/chef-geht-gewaltiger-betrug-erschuettert-alibaba-com/3868030.html)[erschuettert-alibaba-com/3868030.html#](http://www.handelsblatt.com/unternehmen/it-medien/chef-geht-gewaltiger-betrug-erschuettert-alibaba-com/3868030.html) [Stand: 21.02.2011]
- INTERNET WORLD Business: Alibaba nimmt Europa ins Visier; URL: [http://heftarchiv.internetworld.de/2009/Ausgabe-24-2009/Alibaba-nimmt-Europa](http://heftarchiv.internetworld.de/2009/Ausgabe-24-2009/Alibaba-nimmt-Europa-ins-Visier)[ins-Visier](http://heftarchiv.internetworld.de/2009/Ausgabe-24-2009/Alibaba-nimmt-Europa-ins-Visier) [Stand: 2009]
- ZEIT ONLINE: Alibaba greift an; URL:<http://www.zeit.de/wirtschaft/2012-09/alibaba-china> [Stand: 17.09.2012]

THE WALLSTREET JOURNAL: Alibaba ist ein Tummelplatz für Produktpiraten; URL: [http://www.wsj.de/nachrichten/SB1000142405270230393940457952938323354186](http://www.wsj.de/nachrichten/SB10001424052702303939404579529383233541864?mg=reno64-wsjde) [4?mg=reno64-wsjde](http://www.wsj.de/nachrichten/SB10001424052702303939404579529383233541864?mg=reno64-wsjde) [Stand: 28.04. 2014]

Drachenreiter.com: Taobao – die TMALL, der Markenshop; URL: <http://drachenreiter.com.de/2013/03/taobao-tmall/> [Stand: 2.03.3013]

Drachenreiter.com: Aus Alipay heraus ein Konto für Taobao eröffnen; URL: <http://drachenreiter.com.de/2013/09/aus-alipay-konto-fur-taobao-eroffnen/> [Stand: 5.09.2013]

Handelsblatt.com: Alibaba legt vor Mega-Börsengang starke Zahlen vor; URL: [http://www.handelsblatt.com/unternehmen/handel-dienstleister/online-haendler](http://www.handelsblatt.com/unternehmen/handel-dienstleister/online-haendler-alibaba-legt-vor-mega-boersengang-starke-zahlen-vor/10053322.html)[alibaba-legt-vor-mega-boersengang-starke-zahlen-vor/10053322.html](http://www.handelsblatt.com/unternehmen/handel-dienstleister/online-haendler-alibaba-legt-vor-mega-boersengang-starke-zahlen-vor/10053322.html) [Stand: 16.06.2014]

- PLAKATIV online marketing: Suchmaschinen Marketing SEM; URL: [http://www.plakativ](http://www.plakativ-online-marketing.ch/suchmaschinenmarketing-sem/sem-search-engine-marketing)[online-marketing.ch/suchmaschinenmarketing-sem/sem-search-engine-marketing](http://www.plakativ-online-marketing.ch/suchmaschinenmarketing-sem/sem-search-engine-marketing) (abgerufen am 13.10.2014)
- Blog.brightcove.com: Wie lässt sich der Erfolg von Online-Video-Werbung messen?; URL: [http://blog.brightcove.com/de/2013/08/wie-laesst-sich-der-erfolg-von-online-video](http://blog.brightcove.com/de/2013/08/wie-laesst-sich-der-erfolg-von-online-video-werbung-messen)[werbung-messen](http://blog.brightcove.com/de/2013/08/wie-laesst-sich-der-erfolg-von-online-video-werbung-messen) [Stand: 14.08.2013]

Webmasterpro.de – site boosting since 1999: Was ist Affiliate Marketing? Teil 2: Technik, Vor-/ Nachteile und Ausblick; URL:

[http://www.webmasterpro.de/management/article/geld-verdienen-was-ist-affiliate](http://www.webmasterpro.de/management/article/geld-verdienen-was-ist-affiliate-marketing-teil-2-technik-vor-nachteile-und-ausblick.html)[marketing-teil-2-technik-vor-nachteile-und-ausblick.html](http://www.webmasterpro.de/management/article/geld-verdienen-was-ist-affiliate-marketing-teil-2-technik-vor-nachteile-und-ausblick.html) (abgerufen am 23.10.2014)

Tages-Anzeiger: Ebay für Befindlichkeiten; URL: [http://www.tagesanzeiger.ch/wirtschaft/unternehmen-und-konjunktur/Ebay-fuer-](http://www.tagesanzeiger.ch/wirtschaft/unternehmen-und-konjunktur/Ebay-fuer-Befindlichkeiten/story/15362709)[Befindlichkeiten/story/15362709](http://www.tagesanzeiger.ch/wirtschaft/unternehmen-und-konjunktur/Ebay-fuer-Befindlichkeiten/story/15362709) [Stand: 06.09.2014]

CBSNews: Interview with Jack Ma - Jack Ma explains Alibaba´s payment system Alipay; URL: <http://www.cbsnews.com/videos/jack-ma-explains-alibabas-payment-system-alipay/> [Stand: 28.09.2014]